Golf Hotel Punta Ala (GR), 9 -10 ottobre 2008

# **Lo stato dell'arte della offerta IBM nell'area dati** Carlo Patrini

**EIRCLE** 

- **1. La visione, strategia ed offerta di IBM verso il mondo delle informazioni**
- **2. Lo stato dell'arte della offerta IBM nell'area DATI** 
	- **2.1 DB2 :** 
		- **- DB2 feature di compressione**
		- **- DB2 pureXML**
		- **- DB2 ottimizzato per SAP**
	- **2.2 SolidDb**
	- **2.3 Data Studio**
	- **2.4 OPTIM Princeton Software**
	- **2.5 IBM Mashup Center**
	- **2.6 InfoSphere Warehouse**

### **Agenda**

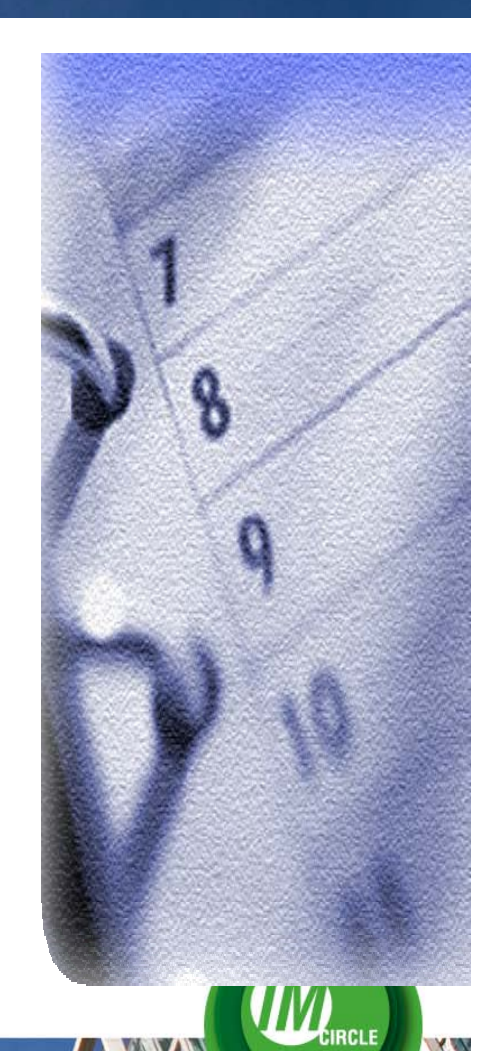

### **IERI :**

- -sistemi stratificati
- 
- -presenza di silos non comunicanti<br>-difficoltosa visione integrata e globale di fenomeni<br>che sono trasversali all'intera azienda
- 

### **INFORMATION ON DEMAND:**

indirizza un nuovo modo di gestire le informazioni con l'obiettivo<br>di acquisire maggiori capacità di intercambio, disaccoppiandole<br>dai "consumatori" (persone, applicazioni,processi)<br>per ottenere un sistema più flessibile e

### **ALLINEAMENTO CON GARTNER**

La visione IOD trova conforto dal risultato a cui sono giunti autorevoli istituti. Uno su tutti il Gartner che ha elaborato laEIM: Enterprise Information Management. Le due sono praticamente allineate

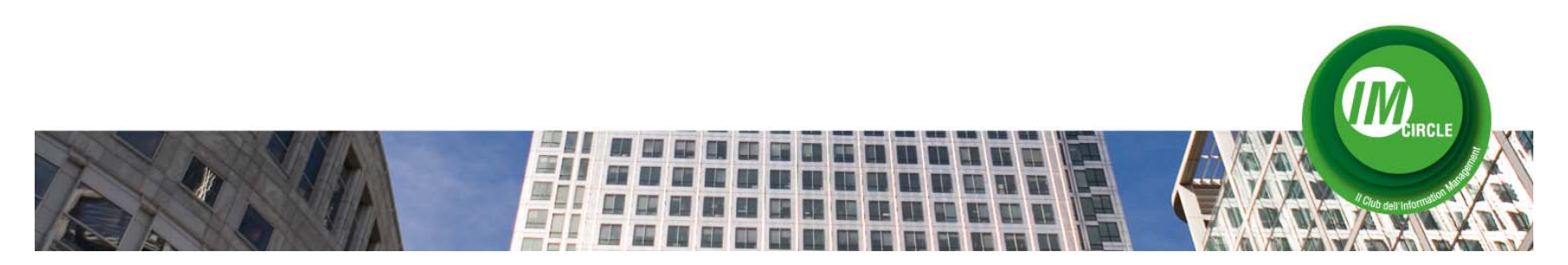

### Information On Demand

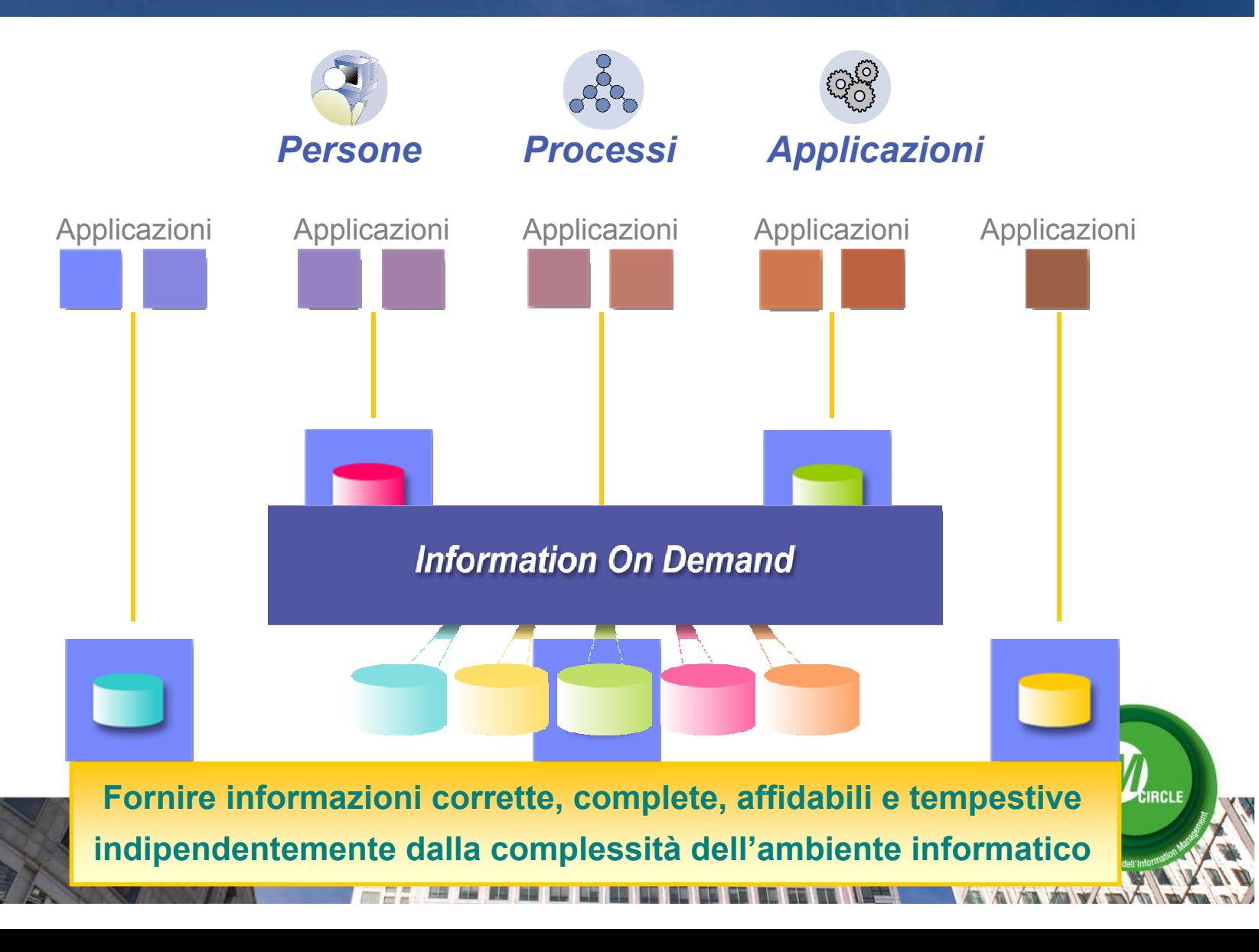

### La piattaforma IBM per l' info management

#### Dalla visione alla realizzazione

... più valore per il Business

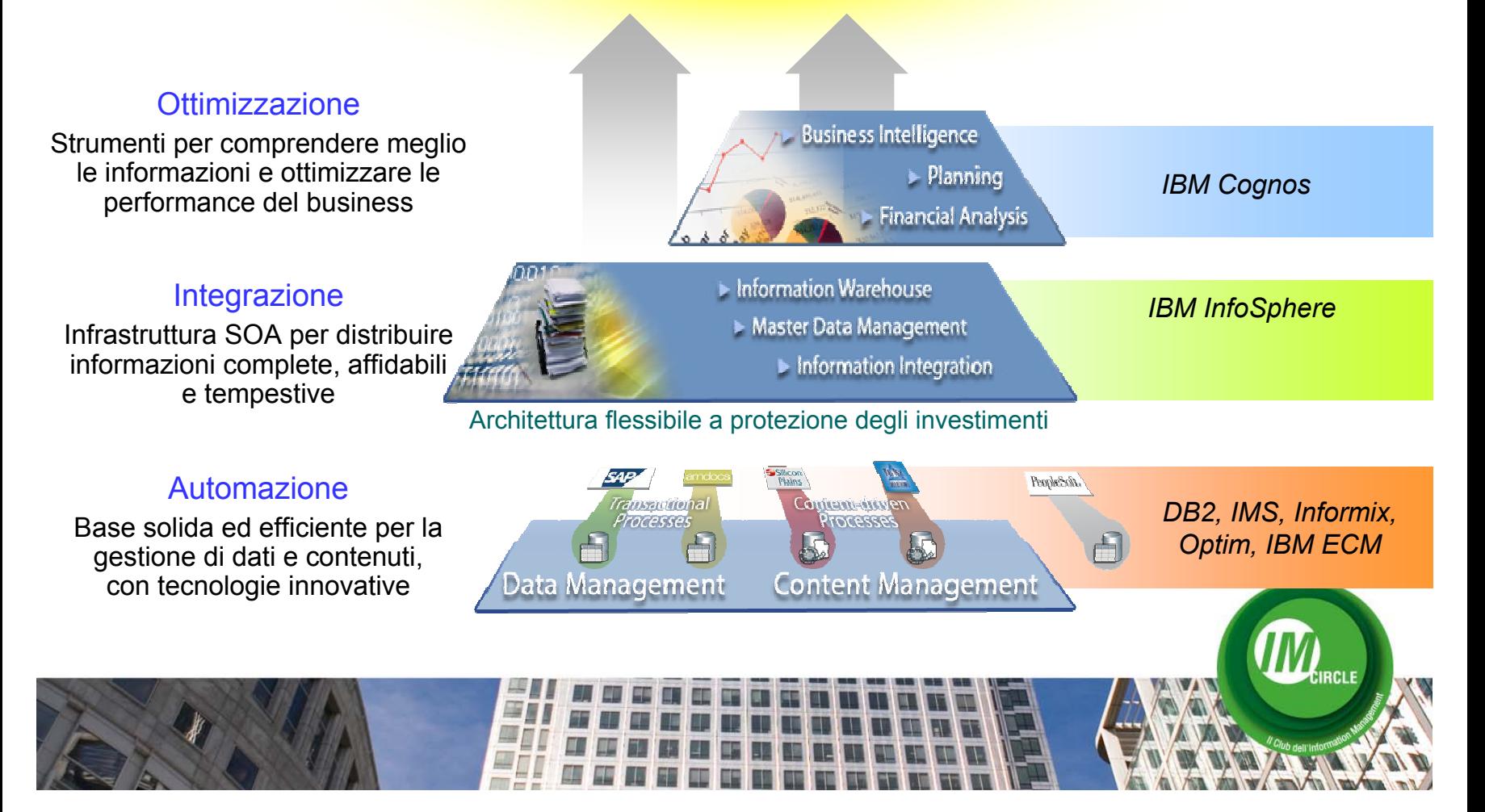

### L'offerta IBM per l' info management

• WS Inform Integrator Content Edition• OmniFind *family*

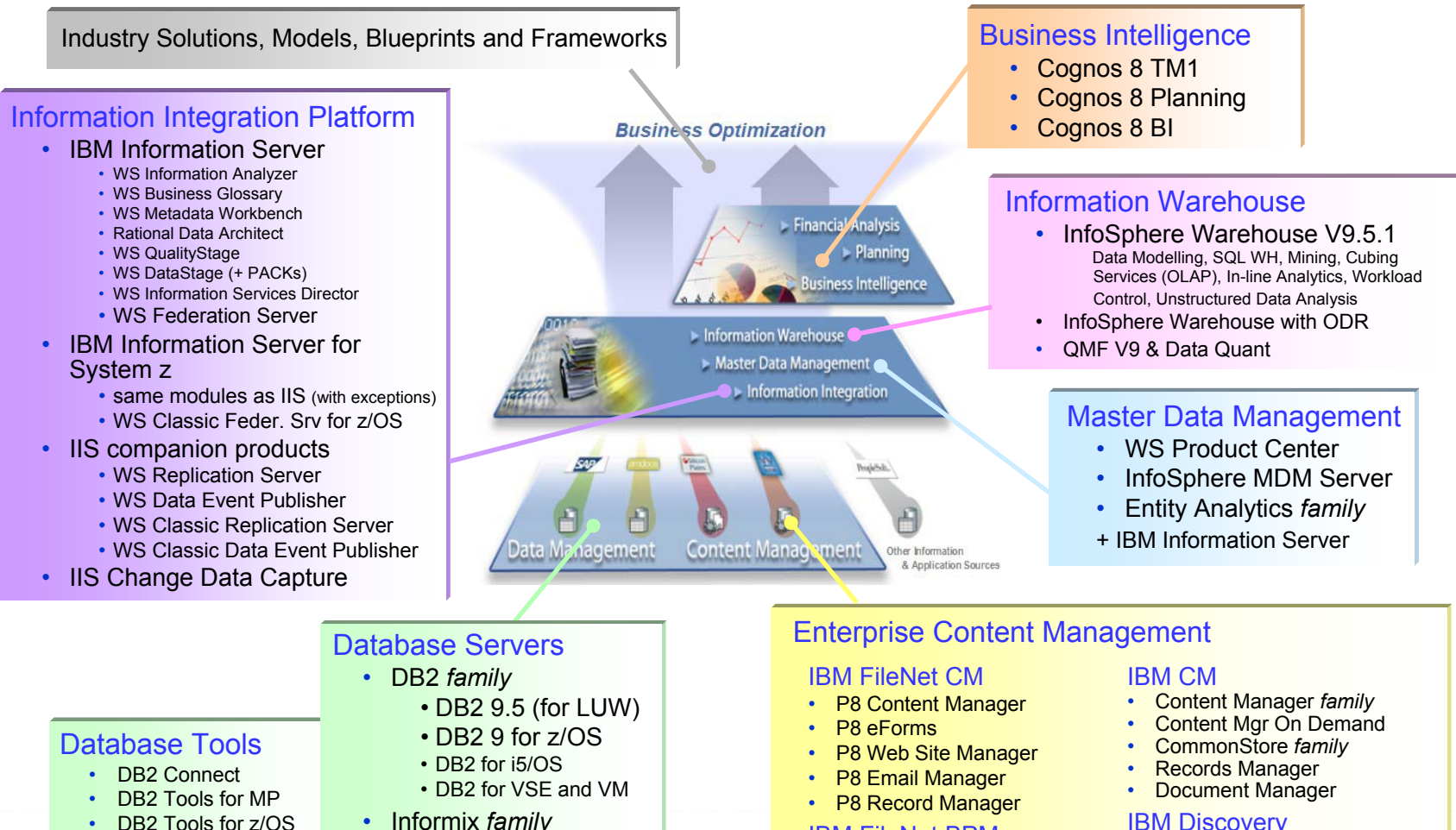

IBM FileNet BPM• P8 Bus Proc Mgr

 P8 Bus Activity Mon • P8 Bus Proc Framework

•

•DB2 Tools for z/OS

•

•

•

IMS *family*

IBM SolidDB 6

- •IMS Tools
- •IBM Optim
- •**IBM Data Studio**

### Le acquisizioni

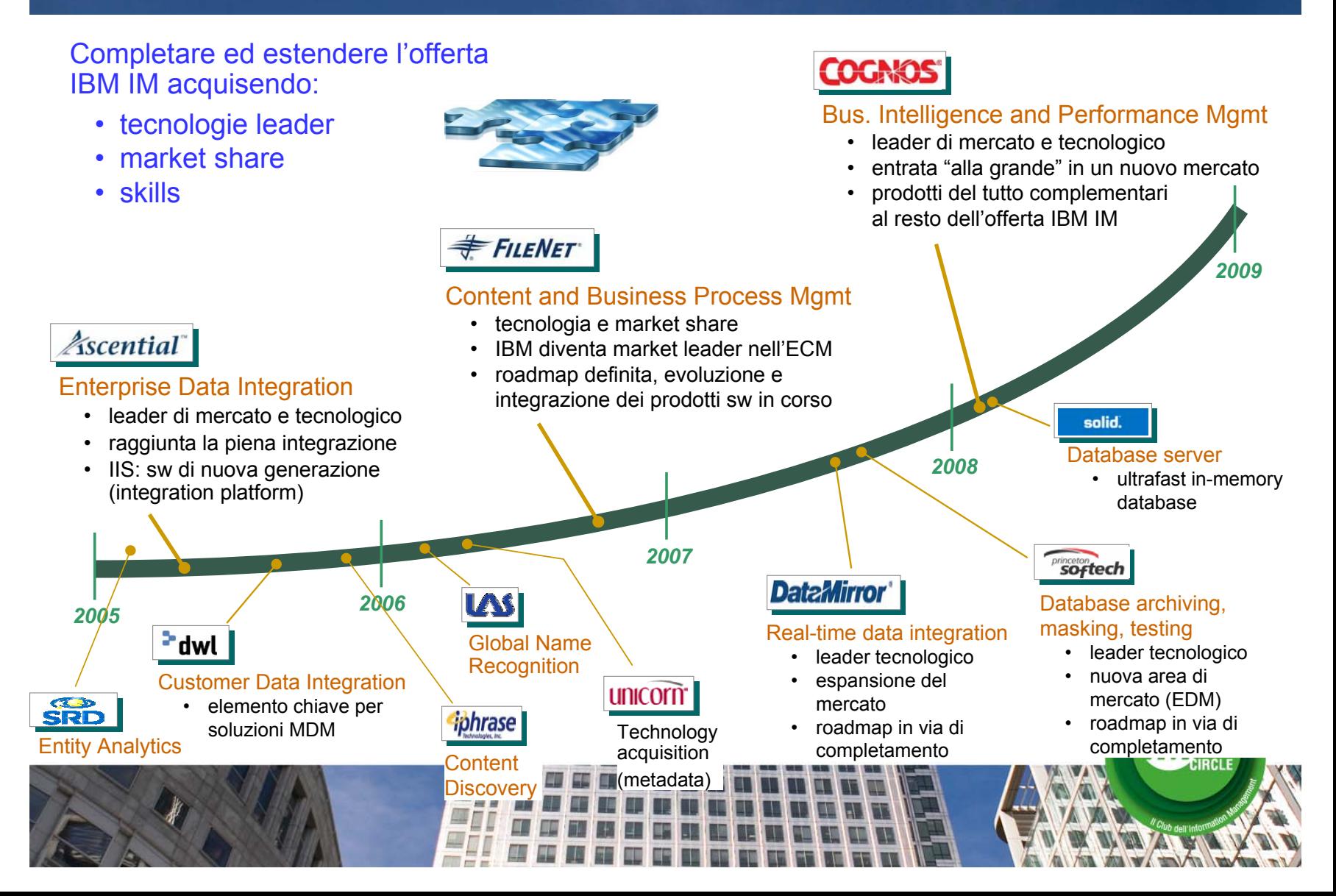

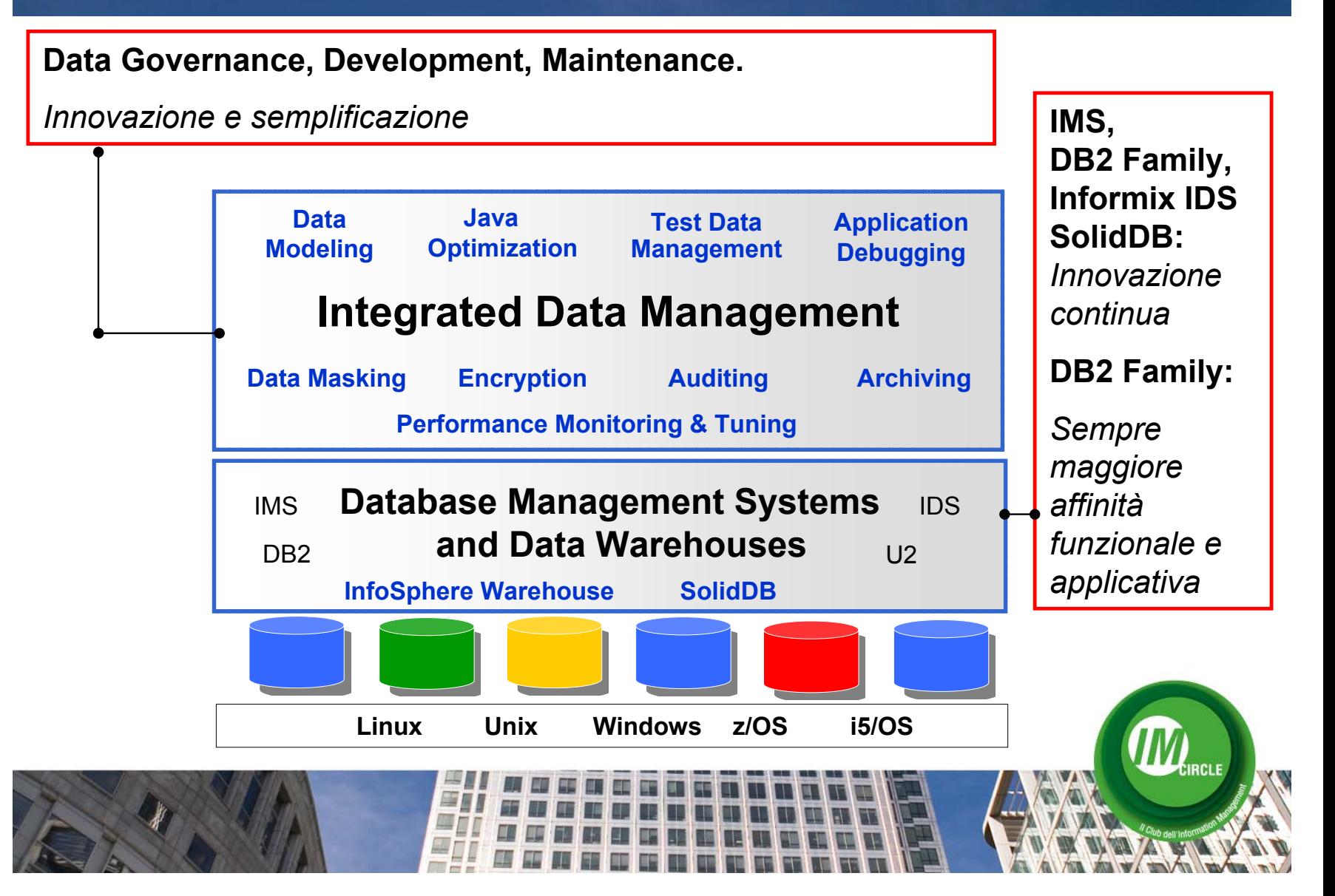

**DB2 pureXML :** *il DB2 ha un unico motore che gestisce Relazionale e XML* **DB2 feature di compressione:** *risparmio di memoria e di I/O* **DB2 ottimizzato per SAP :** *il miglior DBMS per SAP dichiarato da SAP*

**SolidDB :** *data base in memory, performance 10 volte superiori*

**Data Studio:** *ambiente integrato e aperto per la governance dei dati* 

**OPTIM :** *gestione ciclo di vita del DB main, del DB di test e aspetti privacy*

**IBM Mashup Center:** *innovativo assemblaggio per nuove applicazioni* 

**InfoSphere Warehouse:** *unica interfaccia per tutta la filiera del DWH* 

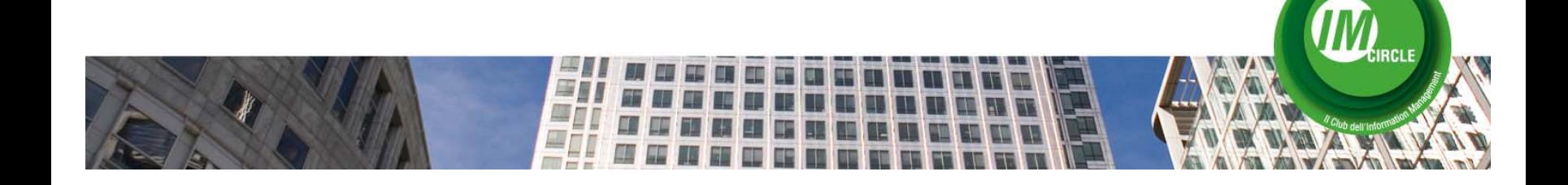

### DB2 pureXML<sup>®</sup>: hybrid data server

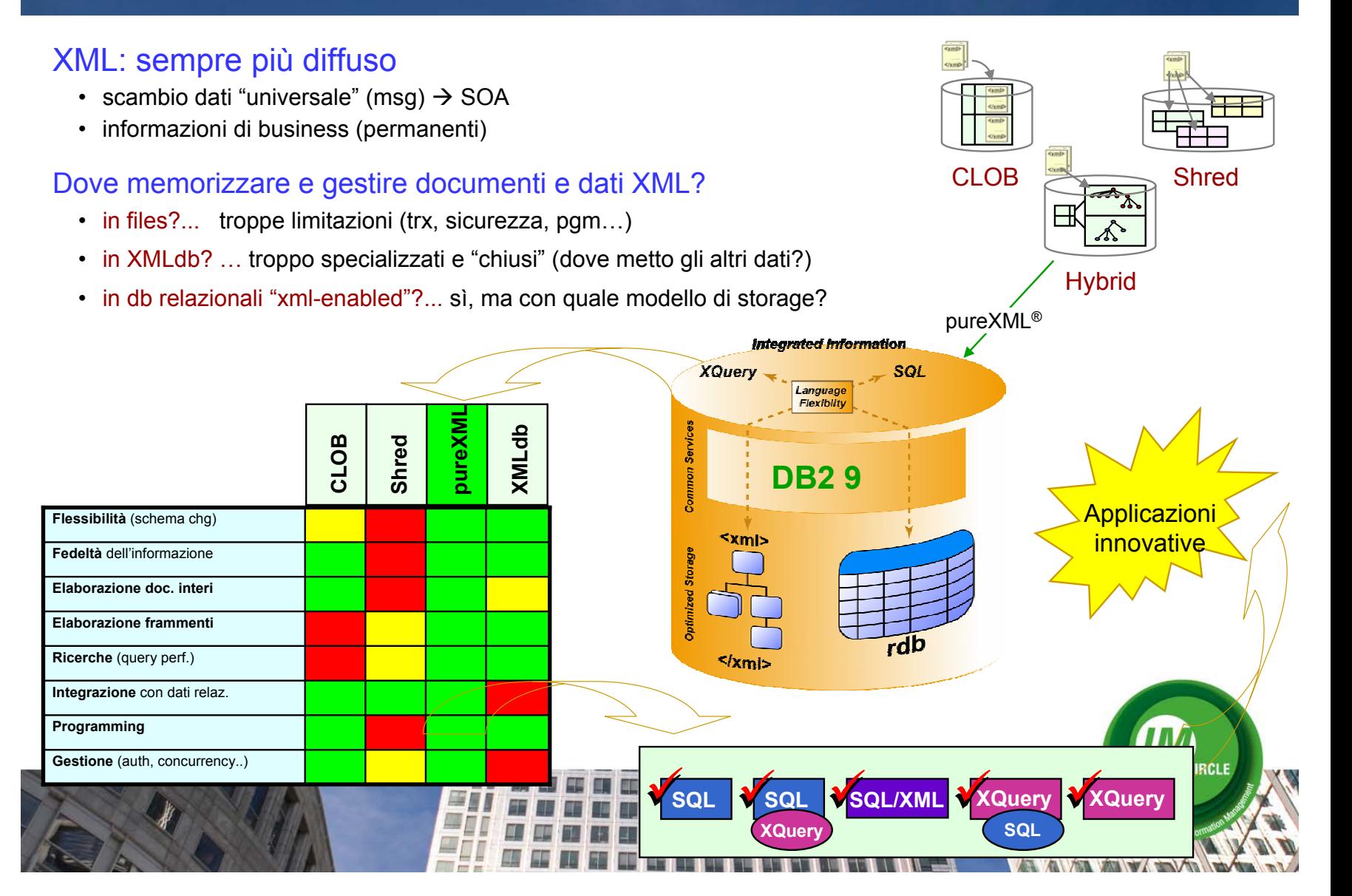

### DB2 pureXML<sup>®</sup>: hybrid data server

### **La differenza è fondamentale**

### **Il relational è un modello catatterizzato da:**

Relazioni (tabelle) Attributi (colonne) Set based w/ some sequences Schema preciso e prefissato

### **XML è un modello caratterizzato da:**

Nodi (elementi, attributii, commenti, etc.) Relazioni tra nodiSequence based w/ some sets Schema flessibile

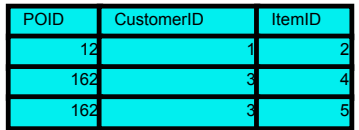

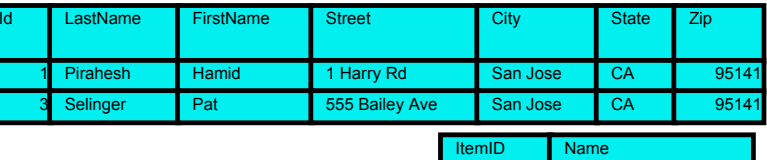

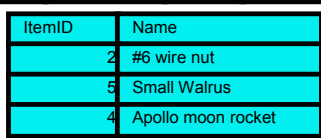

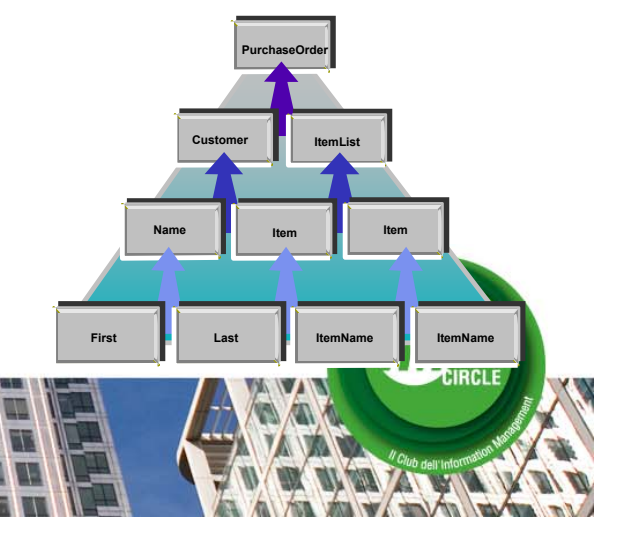

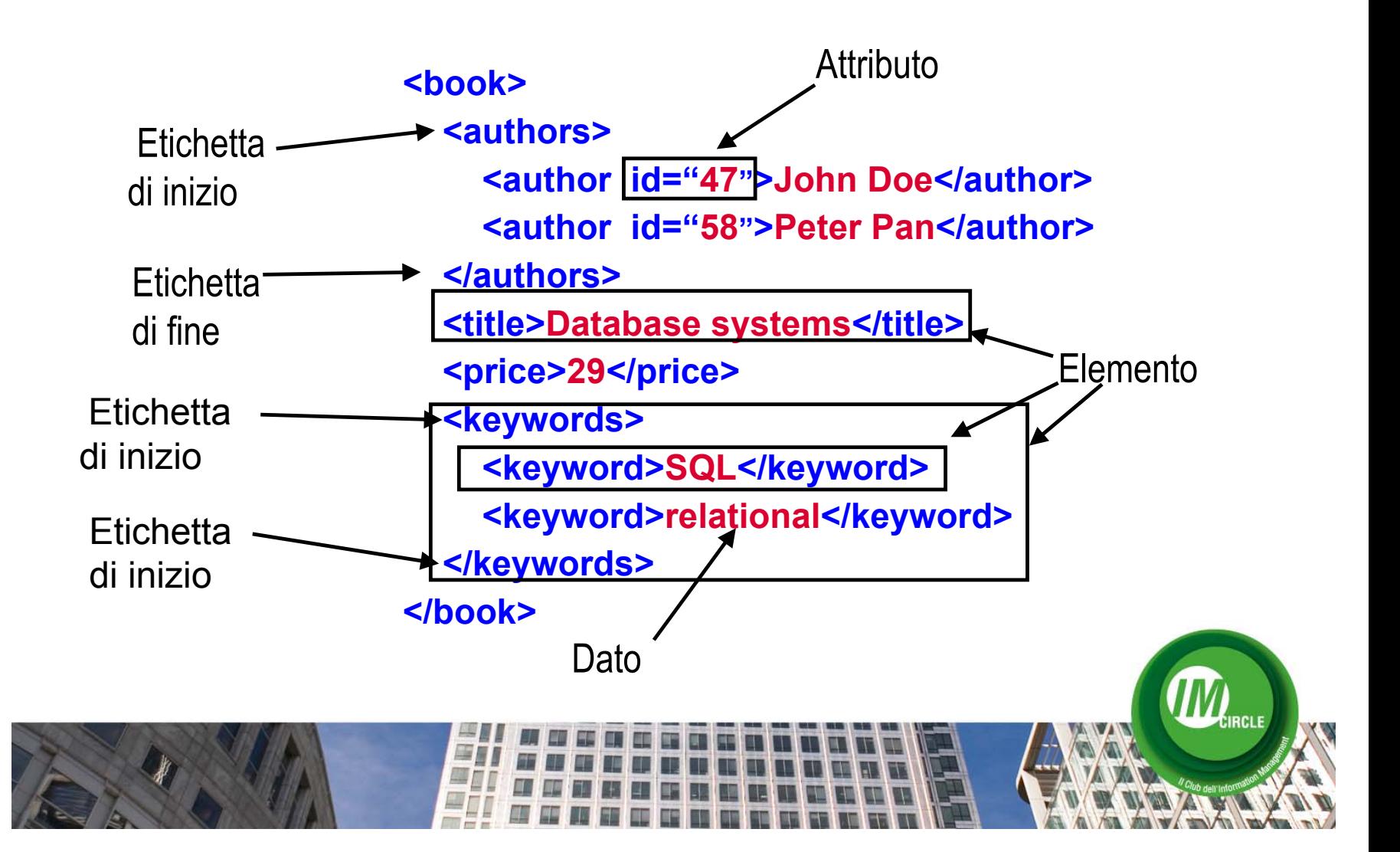

### Shredding (ritaglio) nasconde una insidia

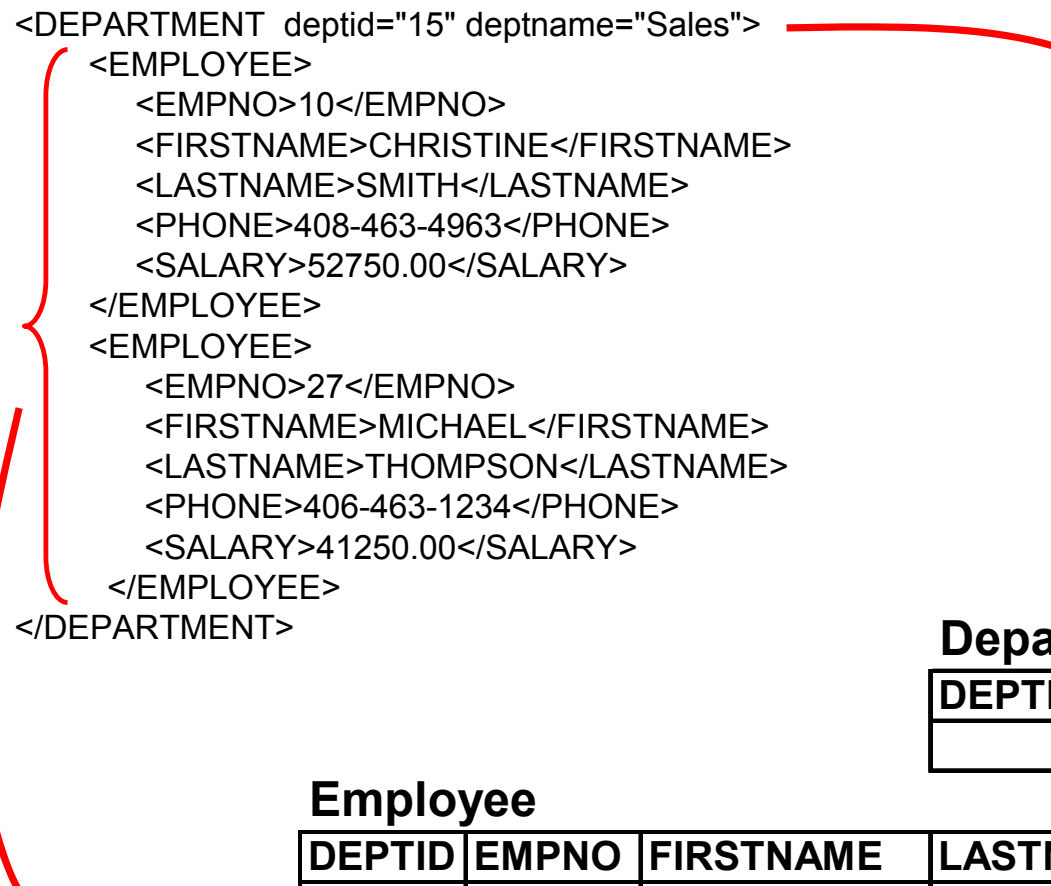

### **Department**

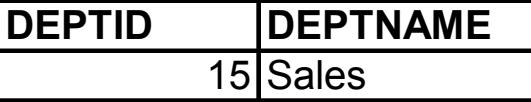

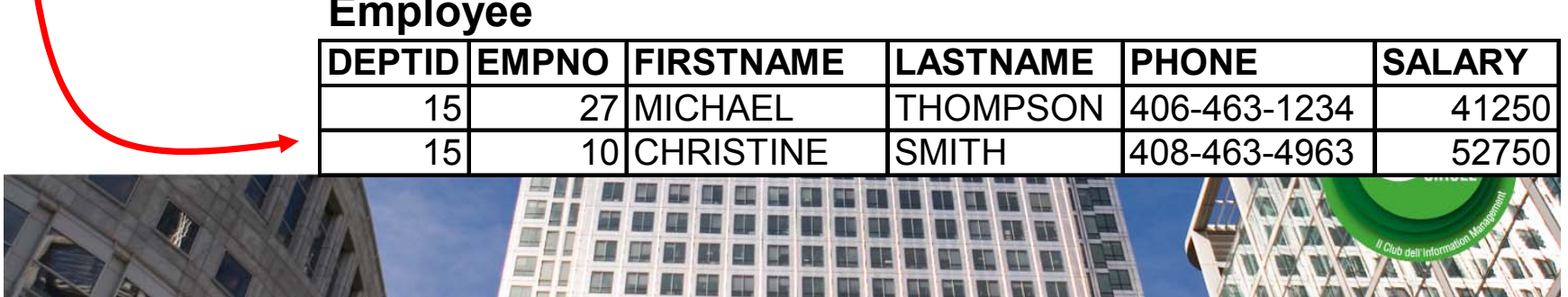

### *"Gli employees sono ora abilitati ad avere piu numeri di telefono "*

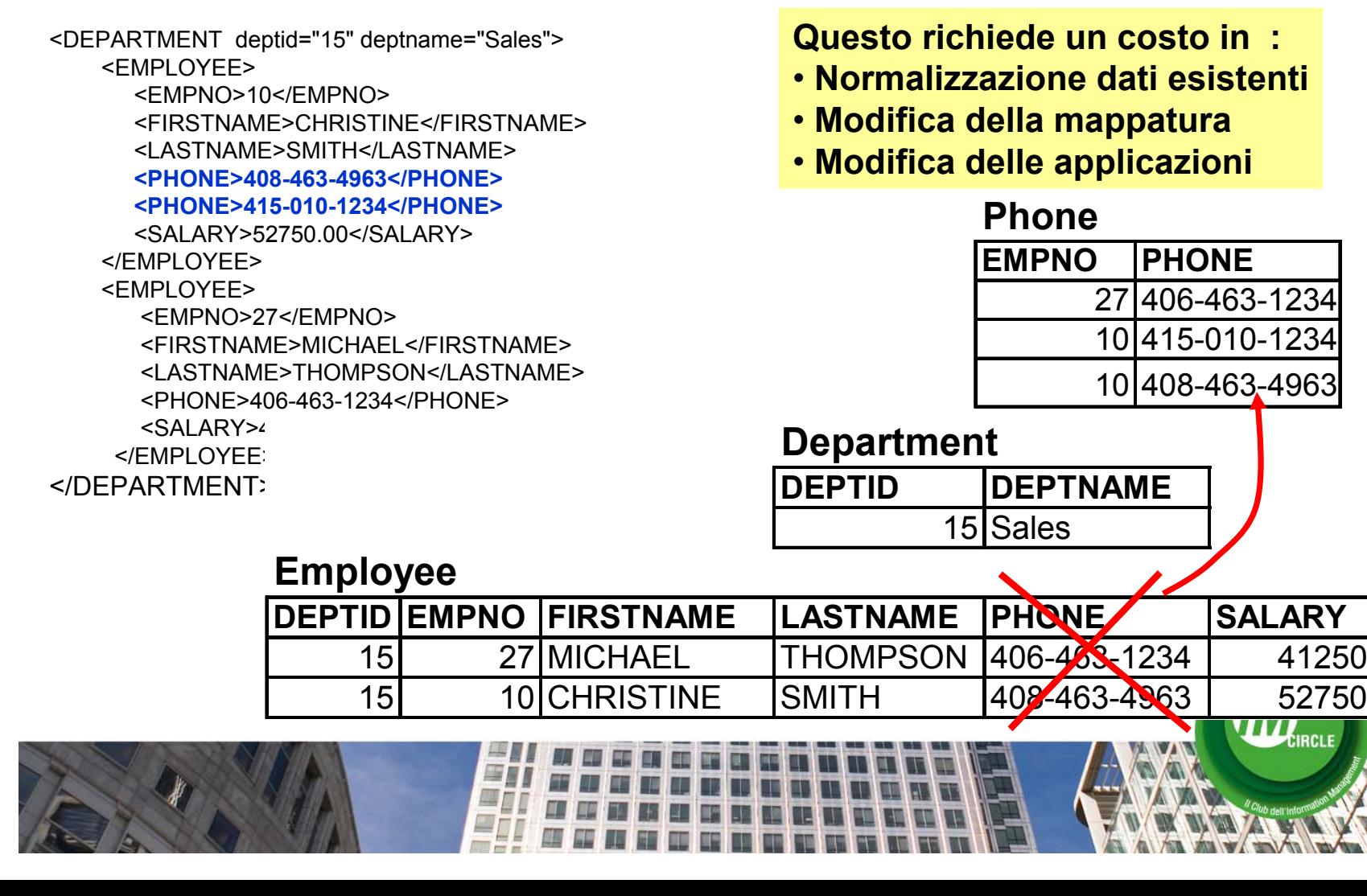

### DB2 pureXML<sup>®</sup>: hybrid data server

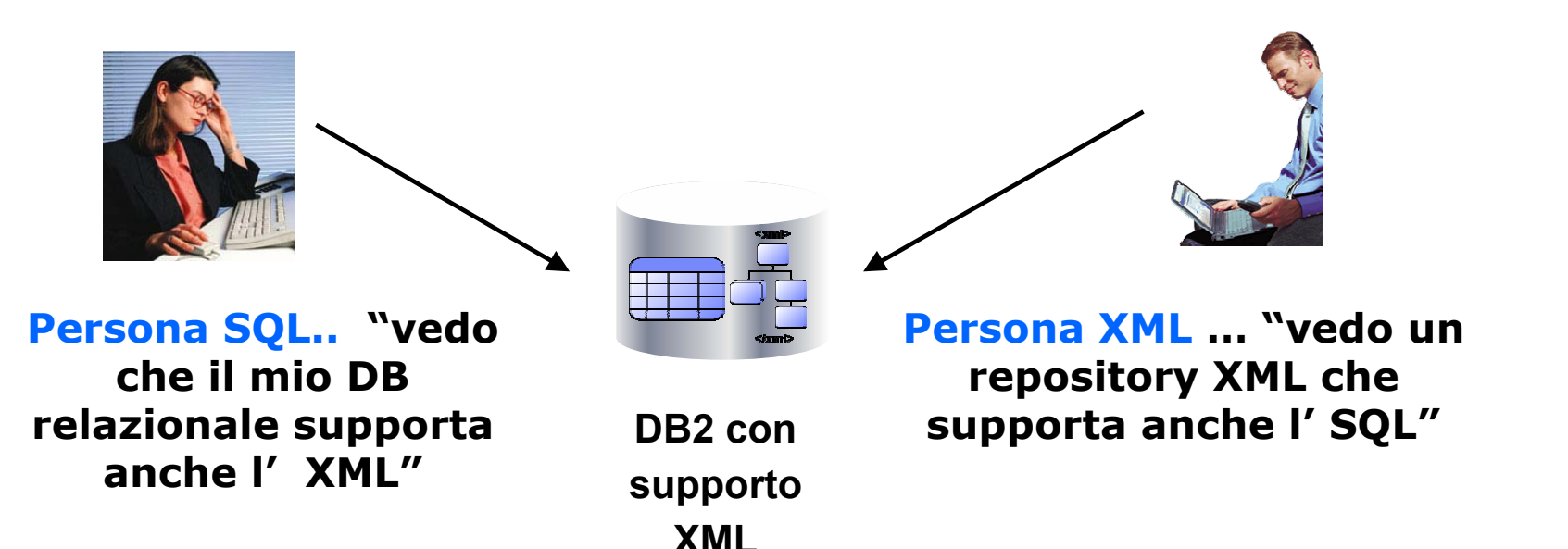

### XML integrato in tutte le sfaccettature del DB2!

Le nuove applicazioni XML ricevono benefici da:

- Capacità di sfruttare gli investimenti del relazionale
- Consolidata infrastruttura che eroga funzionalita a livello enterprise

**create table xmlcustomer (cid integer, info xml)**

select info from xmlcustomer where CID=1004

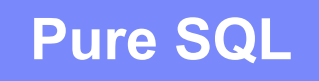

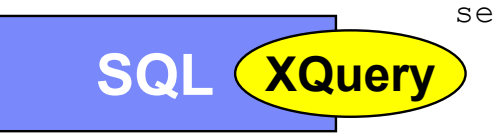

select cid, xmlquery ('\$doc/customerinfo/phone' passing info as "doc") from xmlcustomer where CID=1003')/

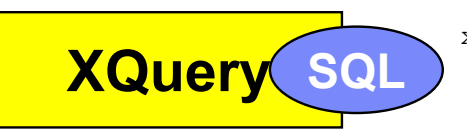

xquery for \$i in db2-fn:sqlquery ('select INFO from XMLCUSTOMER where CID=1003')/customerinfo/addr return \$i

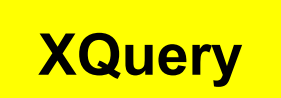

xquery for \$i in db2-fn:xmlcolumn( 'XMLCUSTOMER.INFO')return \$i/customerinfo /addr

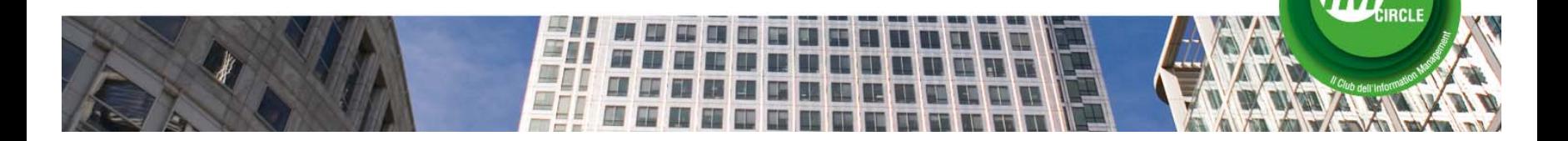

### **Compressione di riga, basata su "dizionario"**

- tabelle singole: compressione fino all'80%
- diminuzione spazio disco complessivo: in media del 40%
- Prestazioni migliori soprattuto per ambienti I/O bound

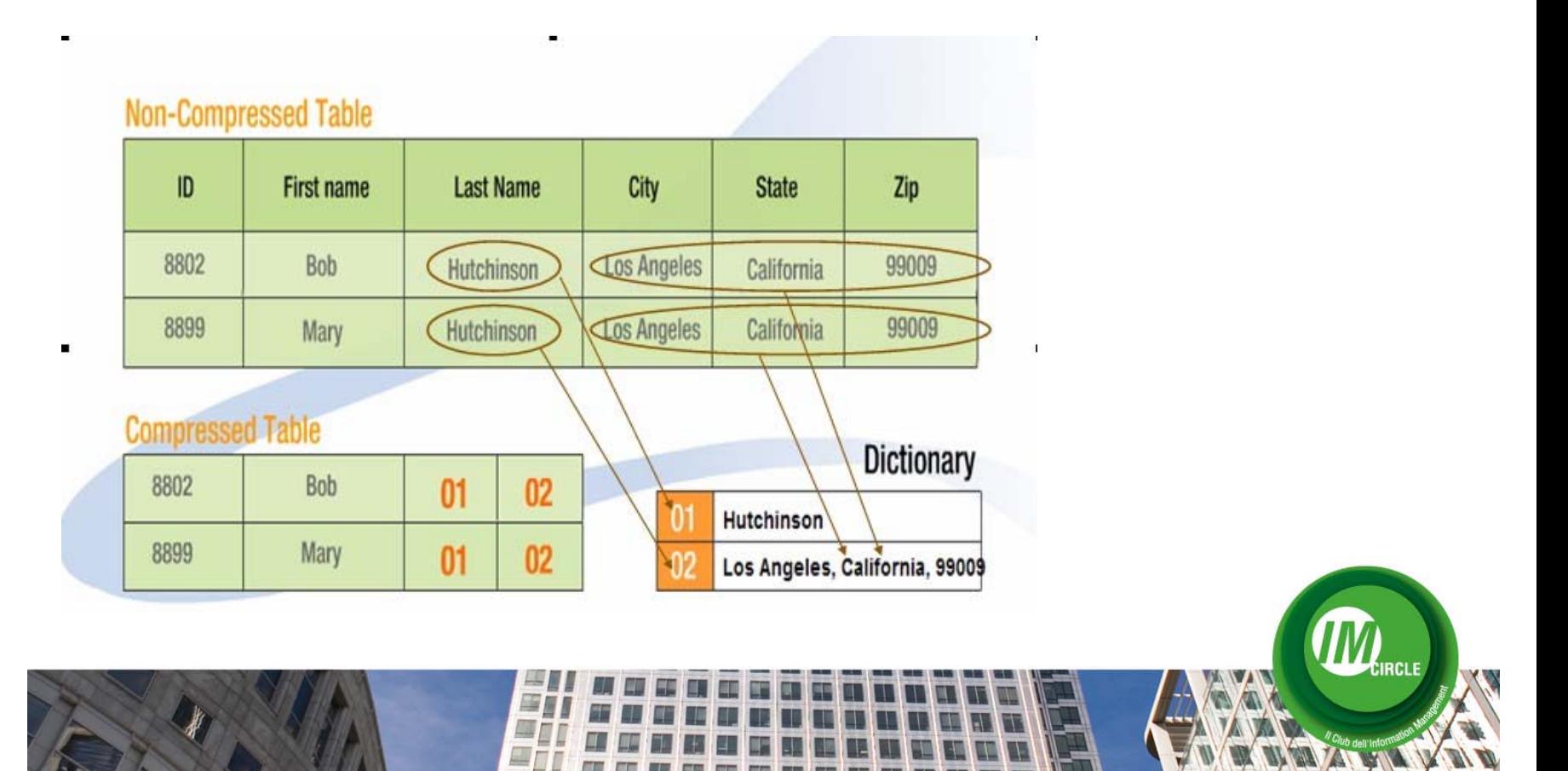

#### **IM Circle** Data Compression e risparmio in memoria

#### **Risparmio occupazione di memoria ..cliente italiano**

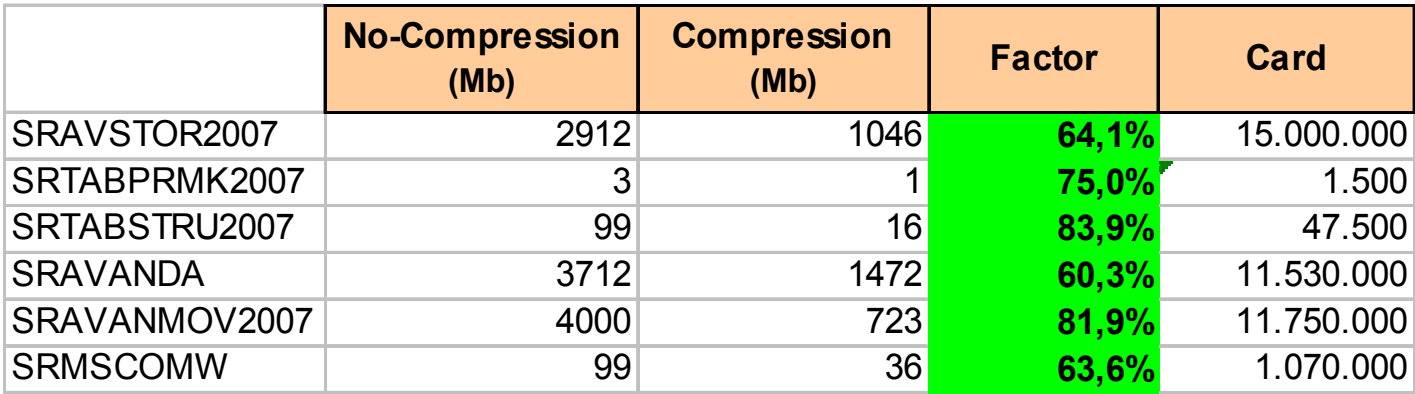

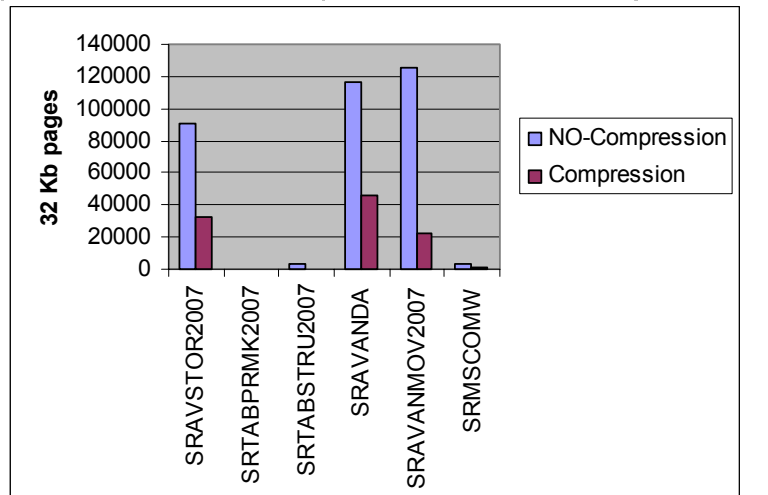

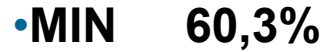

•**MAX 83,9%**

•**AVG 69,6%**

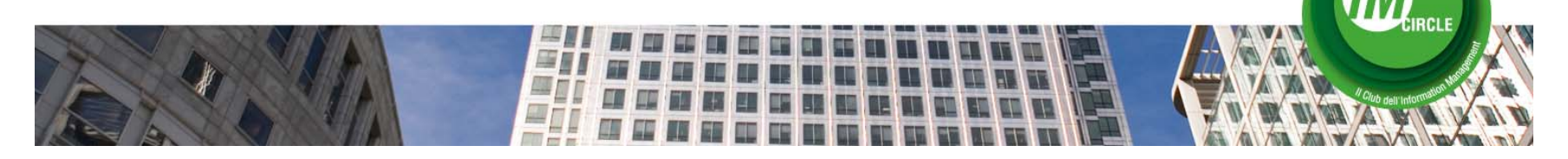

#### **Compressione e tempo di esecuzione delle query... cliente italiano, ambiente BI**

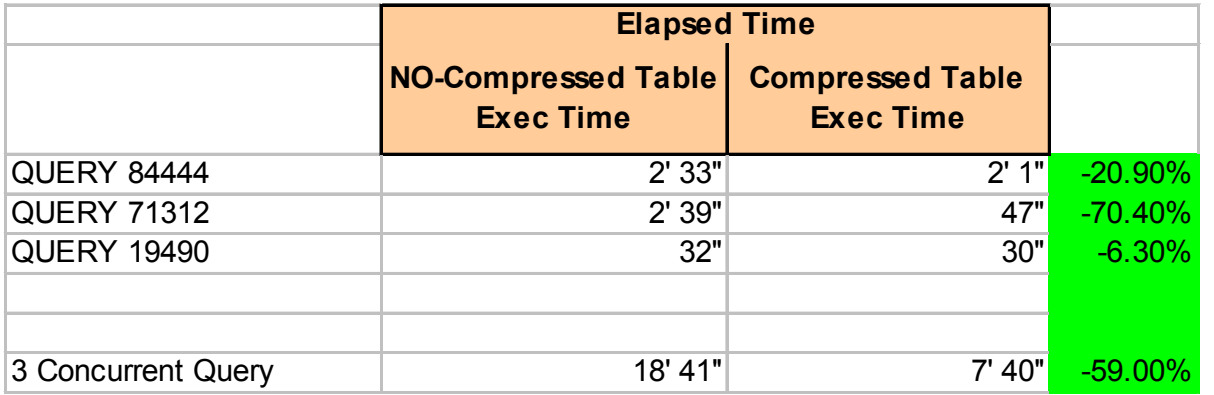

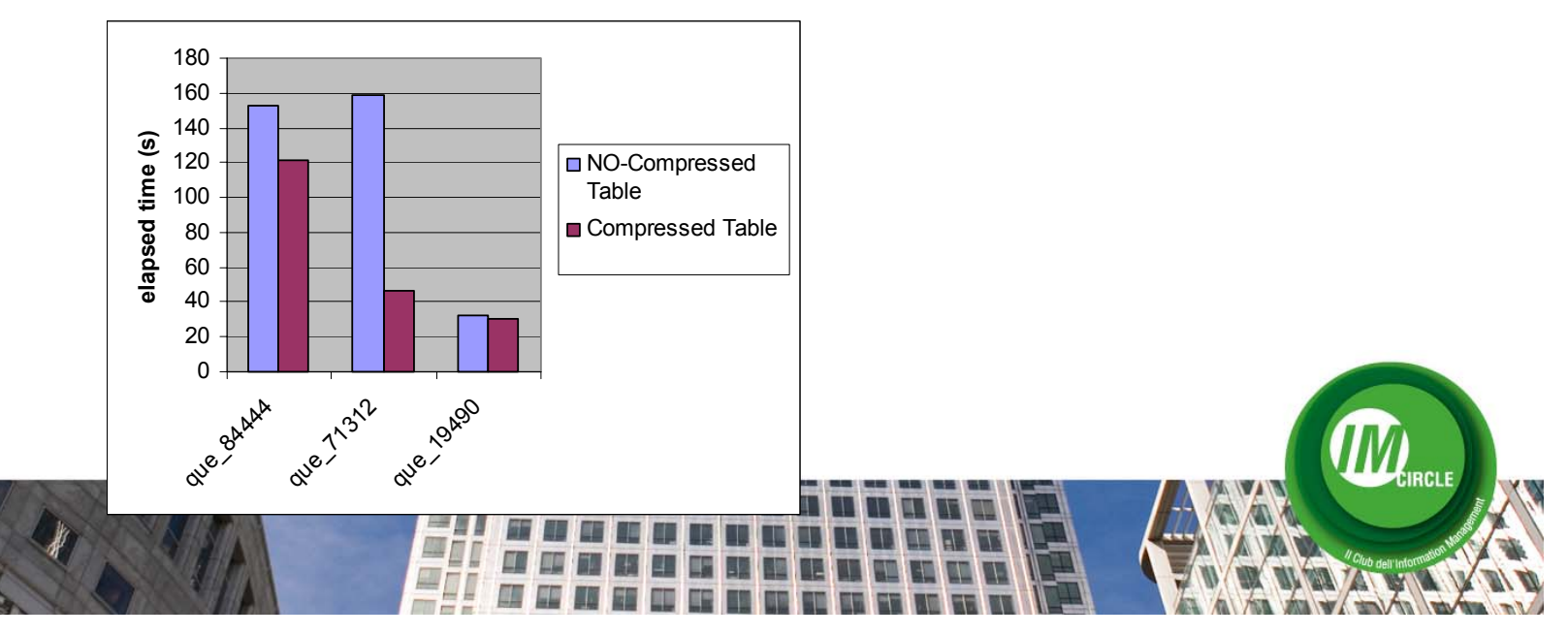

### IBM DB2 ottimizzato per SAP

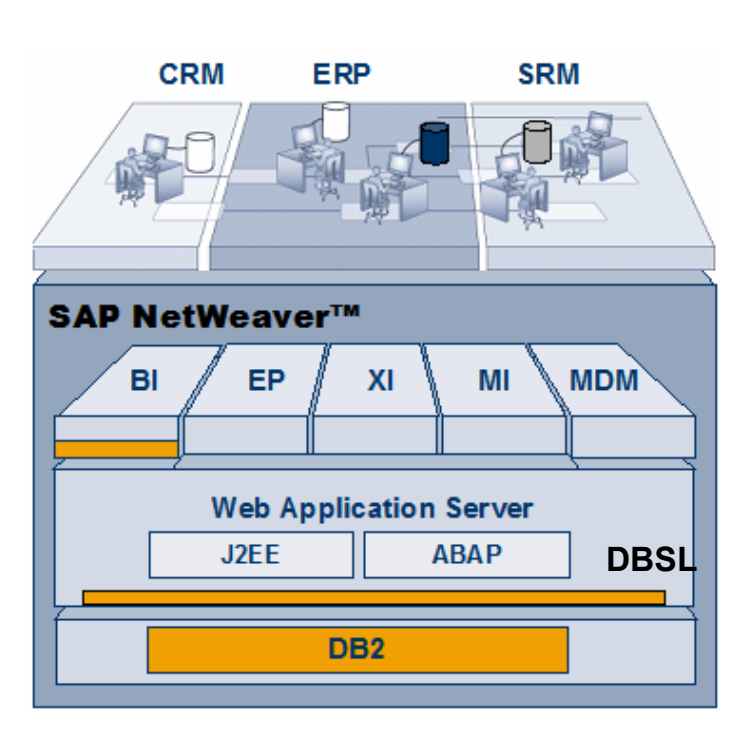

### **Le applicazioni di business SAP**

- **-** *vengono eseguite on-top rispetto alla piattaforma middleware SAP NetWeaver*
- *- sono platform-indipendent rispetto al database sottostante.*
- *- sono implementate tramite il SAP Web Application Server, che interagisce con il DB mediante lo strato software DBSL: DataBase Support Layer*

**La scelta attenta del database sottostante era spesso percepita come poco rilevante..........**

**...fino a quando è stato creato il primo DB2 ottimizzato per SAP che consente di abbattere i costi hw, ridurre la complessità di gestione e manutenzione del database.**

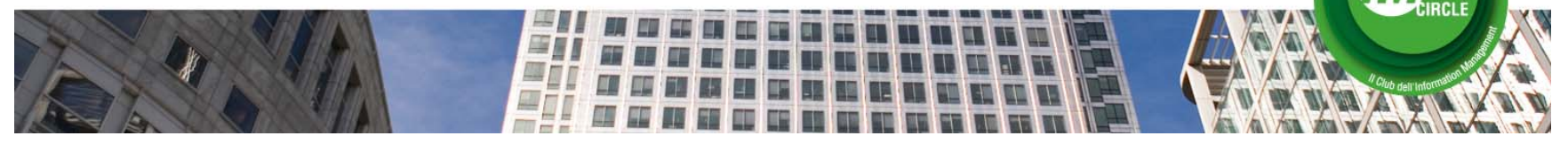

#### **IM Circle** IBM DB2 ottimizzato per SAP – punti di forza

### **Partnership**

SAP e IBM lavorano in team presso i centri di sviluppo

- Risorse IBM "full time" presso i laboratori SAP di Walldorf
- Risorse SAP "full time" presso i laboratori IBM di Toronto

### **Integrazione di Prodotto**

- Singolo prodotto
- Singola strategia di manutenzione
- Singolo entrypoint per il supporto
- I clienti ricevono il **servizio one-stop** direttamente attraverso SAP
- -IBM e SAP testano e validano tutte le release e fix pack DB2

per garantire la massima qalità (Integration Center Toronto)

-Disponibilità in GA pressochè immediata delle nuove release DB2 per SAP

### **Innovazione Tecnologica**

Condivisione di roadmap tecnologica a lungo termine

### **SAP runs DB2**

SAP è la maggiore referenza di cliente DB2 DB2 è leader in performance nei Benchmark standard di SAP:

### IBM DB2 ottimizzato per SAP

#### **Innovazione Tecnologica a partire dalla Roadmap**

IBM Software Group | DB2 Data Management Software

### **Joint Roadmap**

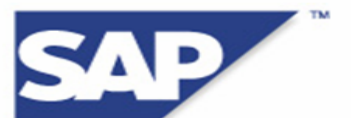

#### 1Q/08 "Rio"

- Tum-key HA solution
- Perf & TCO differentiators (MDC)
- Tum-key compression
- Deeper autonomics

#### 1Q/07 "NY City"

- **Embedded database**
- Unlimited scalability
- · Minimal admin
- TCO (eg reduced storage costs)
- Competitive SBO solution

#### 2Q/05 "Paris"

- **Streamlined install**
- Streamlined admin
- . Initial BI MDC expl.
- Auto storage EE

#### **DB2** optimized for SAP

**DB2** embedded in SAP

#### 3Q/06 "Viper"

- Storage limits removed.
- $\blacksquare$  Near-0 admin -Memory
	- -Storage
- Selected Autonomic / TCO features
- **Compression**

#### 1Q/05 "Saturn"

- Automatic storage admin
- Deployment optimized for SAP
- " Tailored concurrency & perf improvements

**IBM Confidential** 

#### 1Q/09

Key

**Differentiators** 

- **Reduced storage costs**
- Near-0 downtime
- New Unicode and BPP optimizations

#### **Dramatic TCO Reduction**

#### 3QI08 "Cobra"

- Absolute Zero **Storage Admin** 
	- **Transparent nearline** storage
	- **Advanced recovery**
- 360° monitorina
- LOB enhancements
- Integrated & automatic HADR
- **Integrated Flash Copy** 
	- **TCO improvements**

4QJ07 "Python"

- **DPF**
- **Memory Management Statistics Management**
- **Compression**
- Perf improvements (eq MDC)
- **Threaded Architecture**
- **DPF Scaling Improvements**

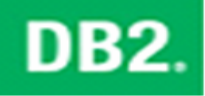

@ 2005 IBM Corporation

**WEIRCLE** 

### IBM DB2 ottimizzato per SAP

### **Differenziatori (1)**

#### •**Automatizzazione delle attività DBA certificate e supportate da SAP**

- ¾ Collezione delle statistiche del DBMS
- ¾ Riorganizzazione di tabelle e indici
- ¾ Configurazione del DBMS e Memory Tuning
- ¾ DB2 Log File Management

#### •**Data Compression (da DB2 9+)**

- ¾ Compressione delle tabelle completamente trasparente
- ¾ Fino a 80% di *saving* di spazio disco
- ¾ Notevole riduzione delle operazioni di accesso a disco (I/O *saving*)
- ¾ Maggiore efficienza nell'utilizzo della memoria

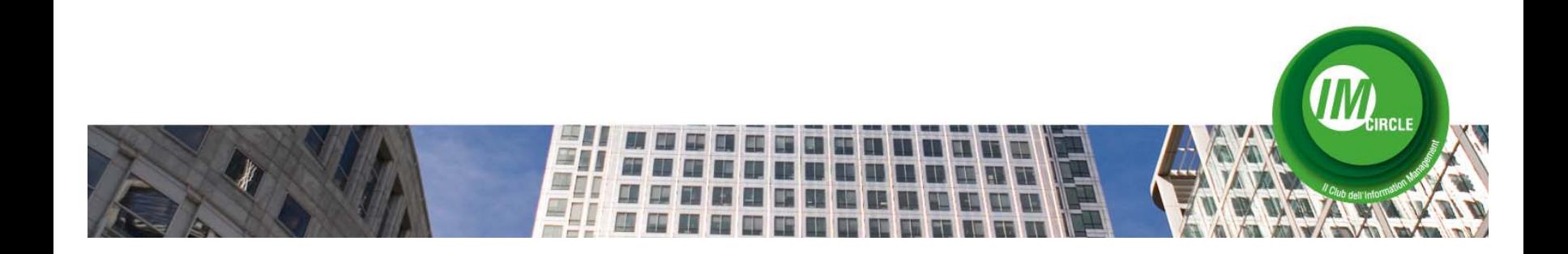

### IBM DB2 ottimizzato per SAP

### **Differenziatori (2)**

#### **DB2 Built-in Recovery**

- Backup, Restore, Recovery e Log File Mgmt comprese in DB2
- Nessuna dipendenza da tool esterni

#### **DB2 HADR**

– Funzionalità di HA-DR completamente integrata Senza costi aggiuntivi

#### **R3load utilizza DB2 Load**

- Data loading 10 volte più veloce
- Supportata a parire da R3load 4.6
- Abbattimento tempi di migrazione

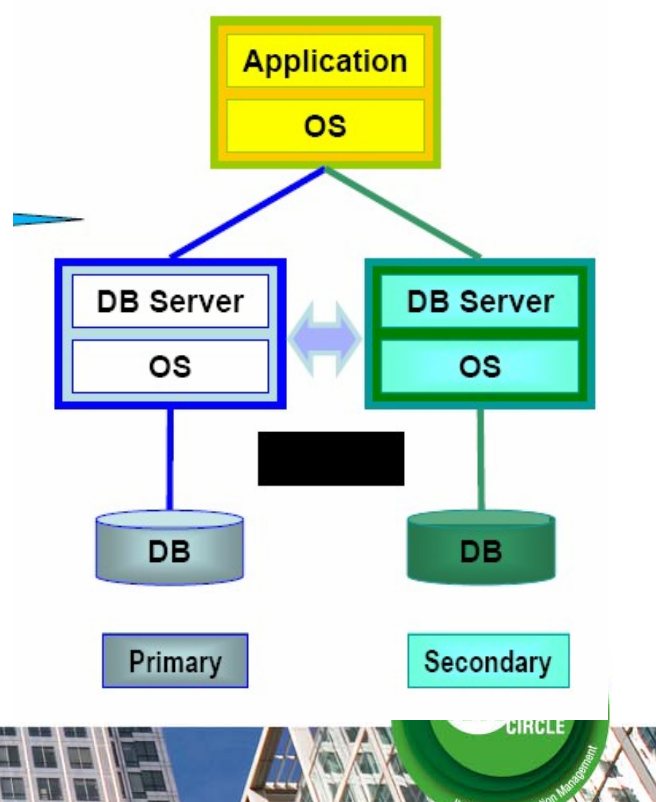

### IBM DB2 ottimizzato per SAP

### **Differenziatori per BI (3)**

#### **DB2 Database Partitioning Feature**

Architettura Shared Nothing con scalabilità lineare

Pienamente supportata da SAP a partire da SAP BW 2.0

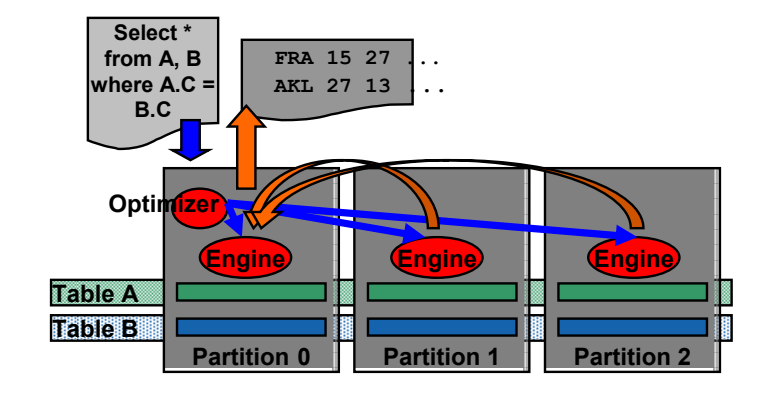

#### **DB2 Multi Dimensional Clustering**

Miglioramenti prestazionali: query SAP BI fino a 8 volte più veloci

Nessuna necessità di amministrazione

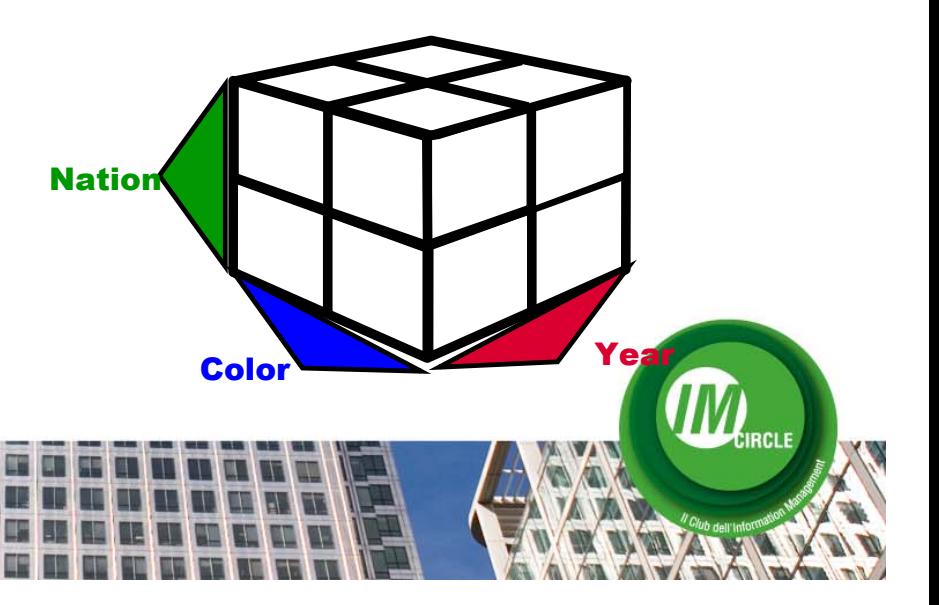

### IBM DB2 ottimizzato per SAP

#### **Ulteriori punti di forza di DB2**

#### **Architettura Multi Thread(da DB2 9.5)**

Minor consumo di risorse CPUs

Ottimizzato per prestazioni elevate

*DB2 Memory Model* completamente automatizzato con Minor consumo memoria RAM

#### **DB2 Cockpit**

- E' un'ulteriore caratteristica di grande importanza, in quanto consente la completa integrazione delle attività di amministrazione di SAP con quelle del database.
- Essa consiste in una interfaccia grafica, totalmente integrata con la SAP GUI, dalla quale è possibile la completa gestione del database con attività quali backup/restore, reorg,esecuzione di utilities, eccetera.

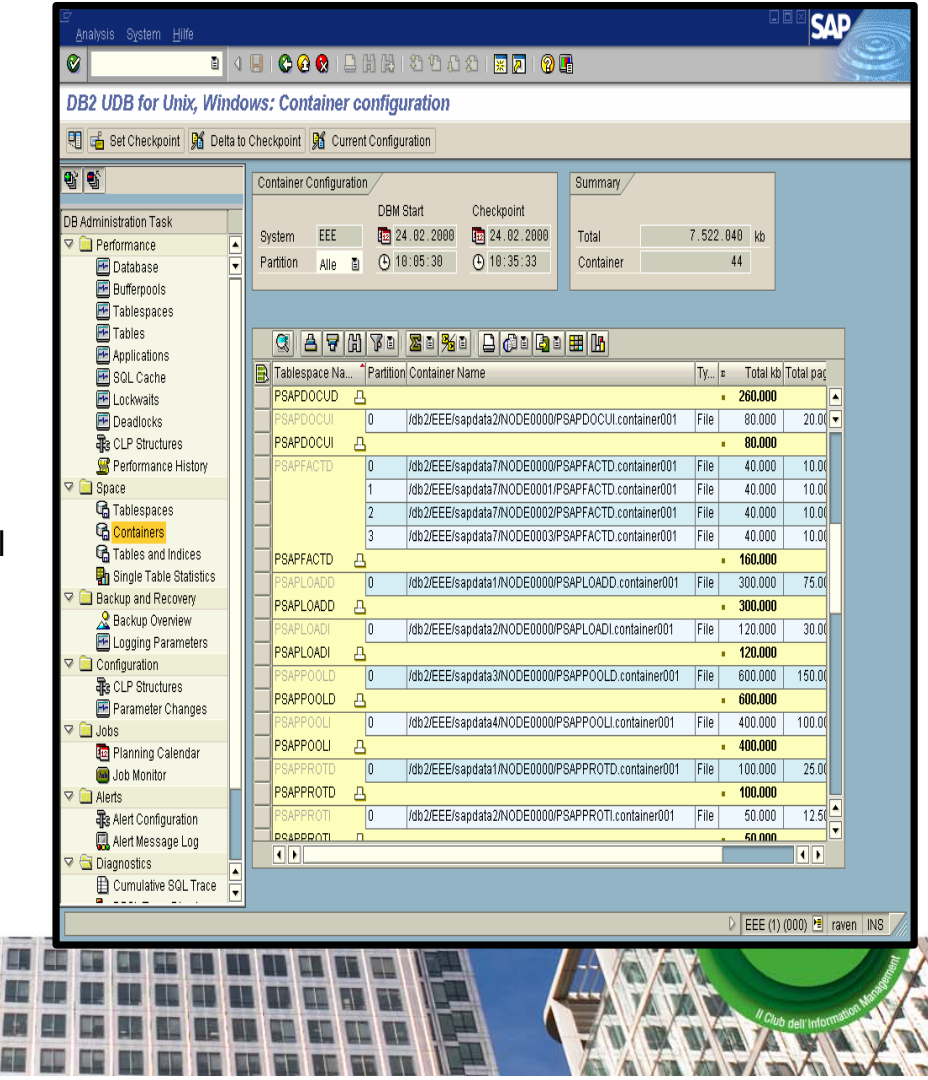

### IBM DB2 ottimizzato per SAP

### **SAP e IBM – una partnership che fa la differenza**

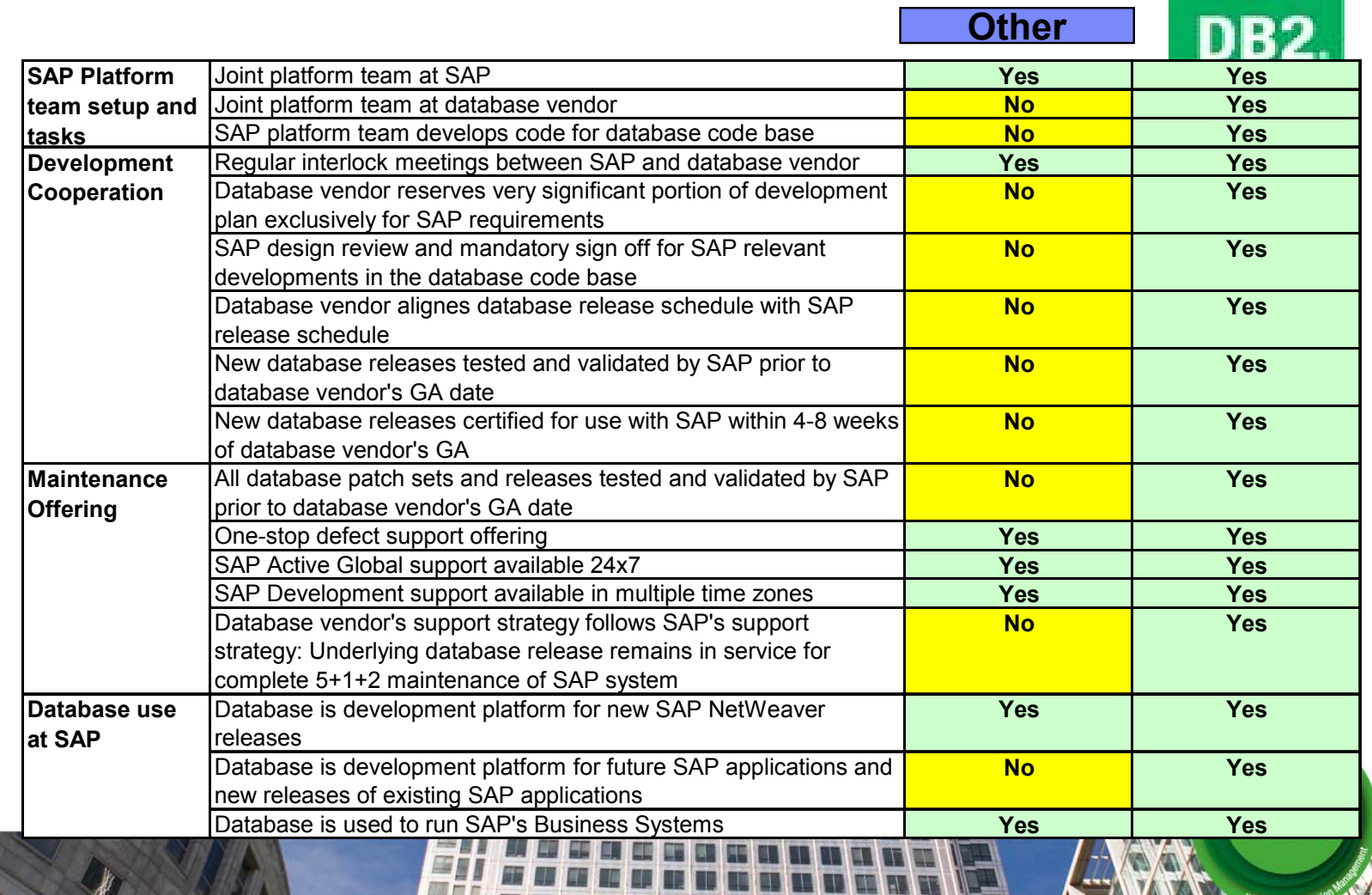

### **Alcuni SAP DB2 Customers**

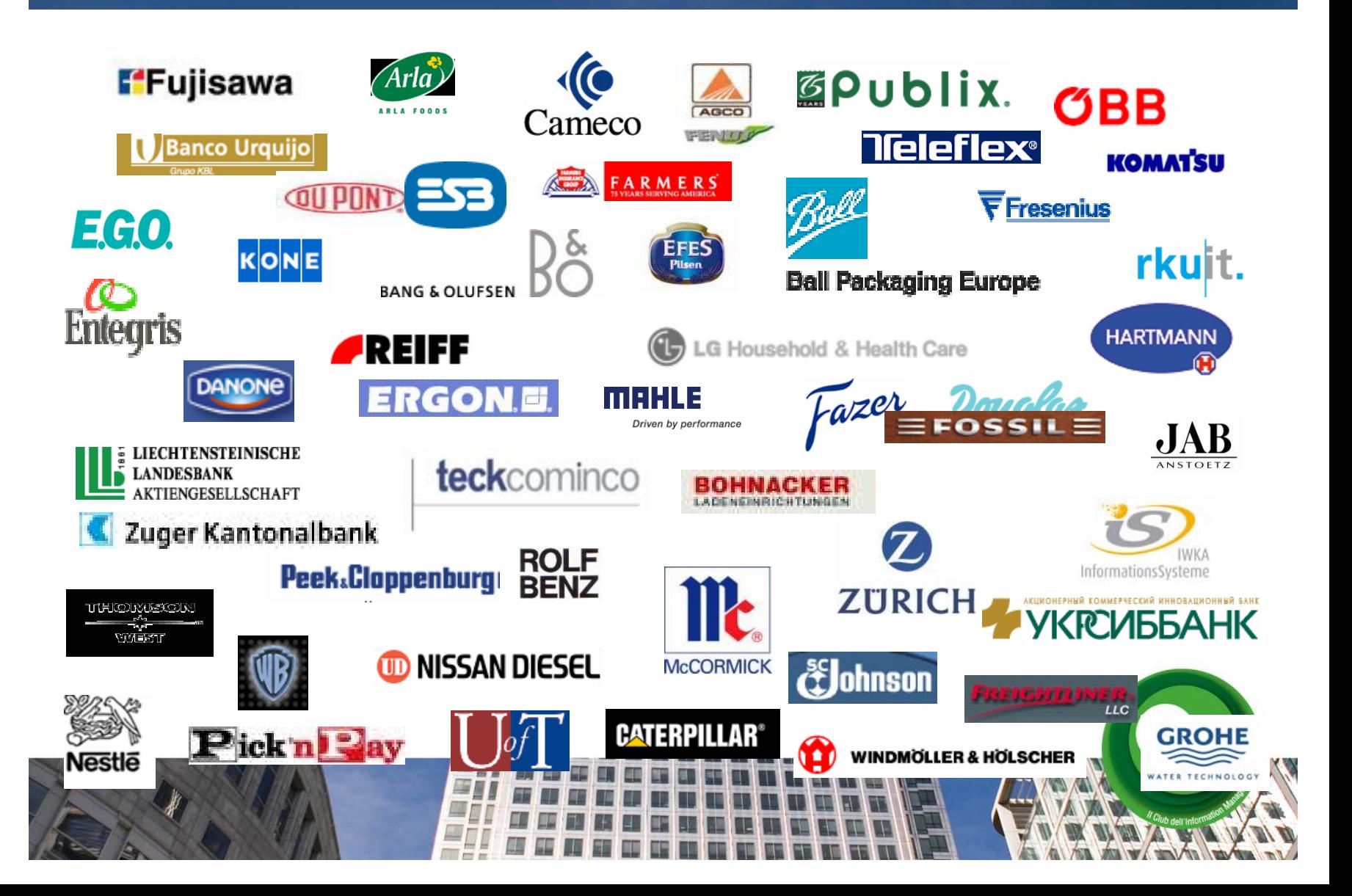

**IBM SolidDB è un database relazionale 'in-memory' che garantisce notevoli velocità di esecuzione con performance 10 volte superiori rispetto ad un Db tradizionale**

Ha la capacità di reperire i dati con estrema velocità e affidabilità.

Ha più di 3.000.000 di installazioni

Utilizza il linguaggio SQL standard permettendo alle applicazioni di eseguire decine di migliaia di transazioni per secondo con tempi di risposta misurabili in microsecondi.

Grazie alla sua configurazione in alta affidabilità, SolidDB garantisce, anche, la disponibilità del dato in maniera ininterrotta (99,999%).

> *99.999 = indisponibile 5 minuti /anno 99 = indisponibile 3 giorni e 11 ore / anno*

Può operare autonomamente o come cache di IBM DB2 o IDS garantendo, in questa ultima configurazione, ottime performance per l'accesso a dati critici.

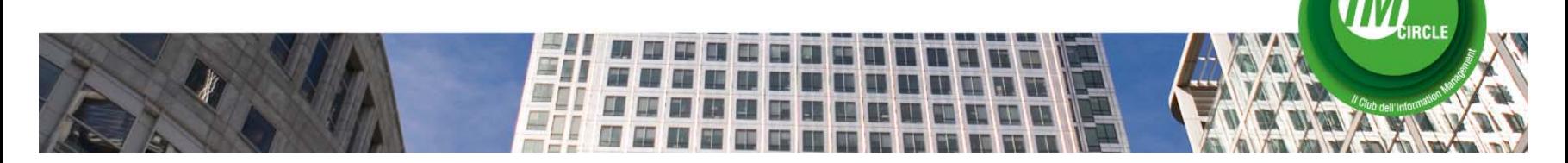

**RCLE** 

### **SolidDB può operare autonomamente o**

**grazie a nuovo connettore, sviluppato da IBM, si integra con DB2 e IDS.** 

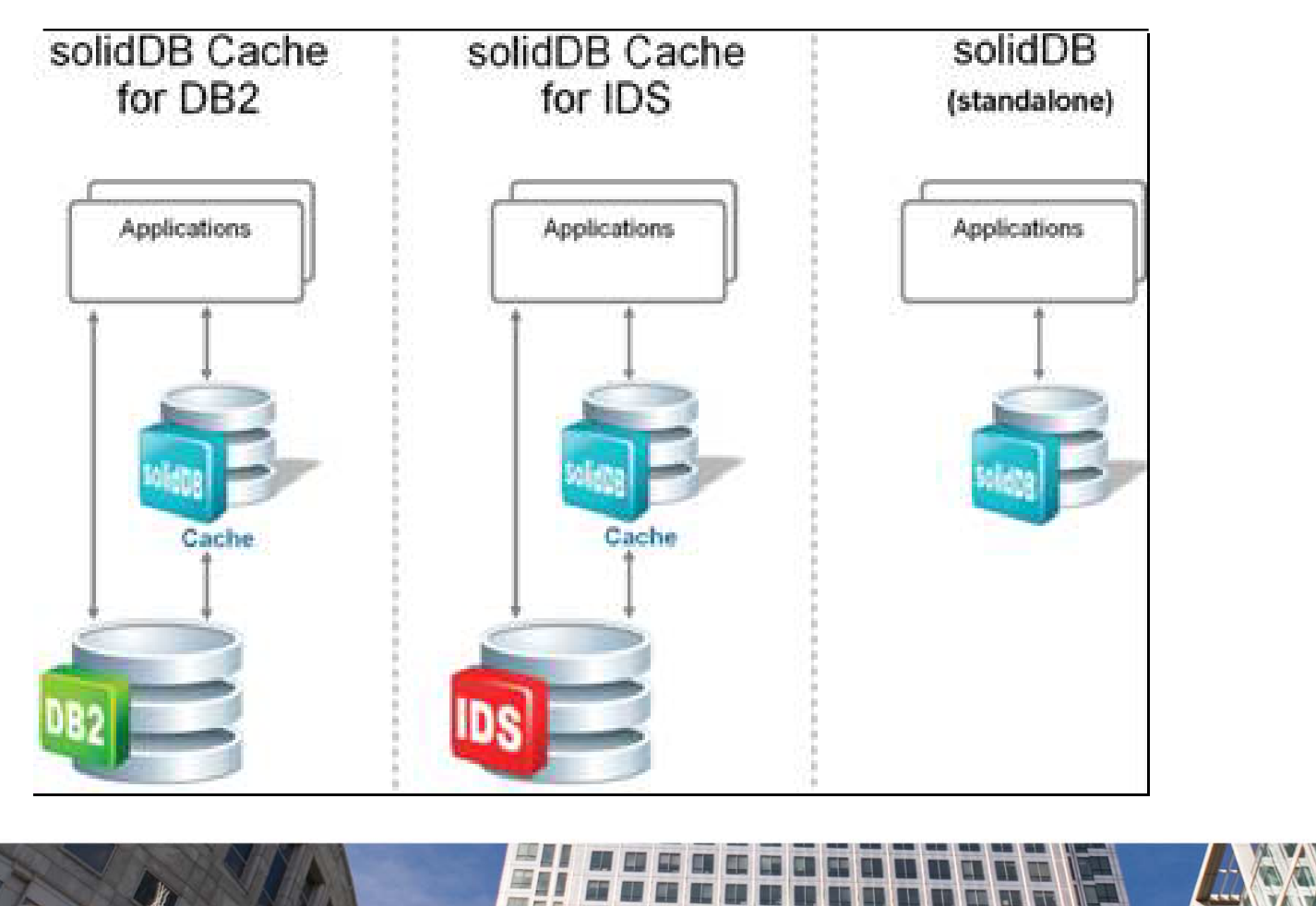

### **Persistenza e recuperabilità dei dati**

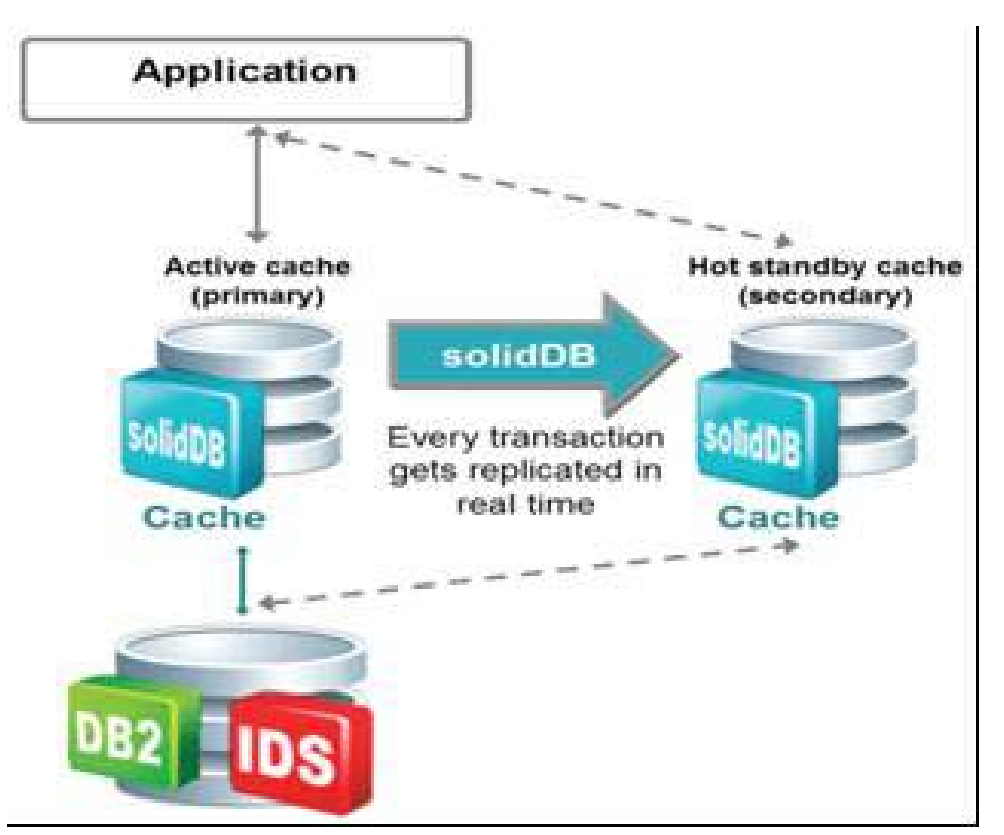

Nonostante SolidDB sia disegnato per lavorare in memoria, è possibile configurarlo affinché esso scriva i dati anche su disco.

Mediante meccanismi di checkpoint e transaction logging, grazie ai quali si assicura la persistenza e, quindi la recuperabilità del dato in caso di crash del sistema.

**Per maggiori informazioni su SolidDB 6.1 visitate: http://www-01.ibm.com/software/data/soliddb**

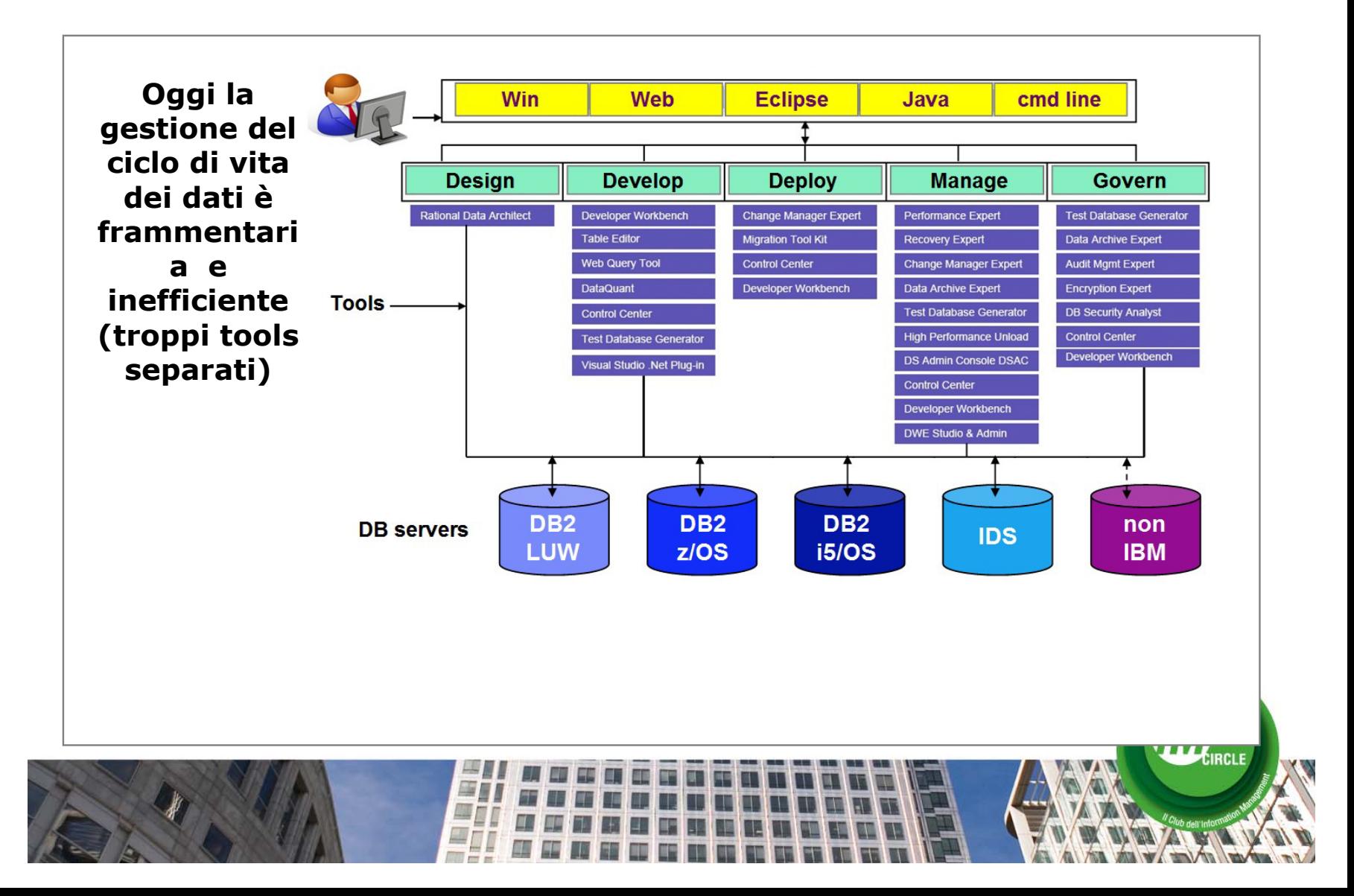

### **Gestione del ciclo di vita dei dati:**

- soluzione end-to-end
- ambiente integrato con interfaccia unificata
- basato su Eclipse: aperto ed estensibile
- per tutti i dbms IBM
- roadmap di unificazione di svariati db tools

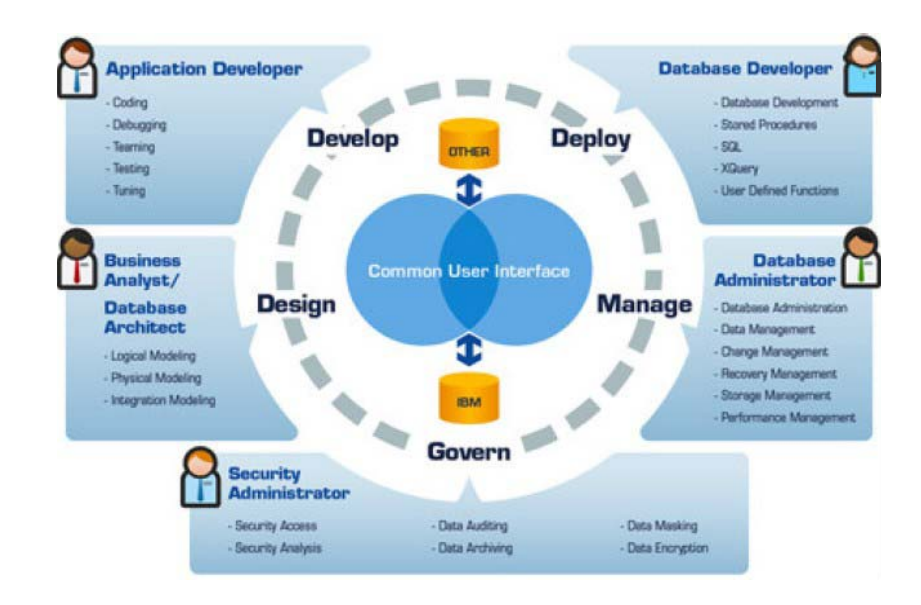

#### **Maggiore produttività "attorno" ai dati**

- semplificazione ed efficienza nell'amministrazione (DBA), nello sviluppo, nella governance (compliance) …
- SOA accelerator: Data Web Services, Info 2.0

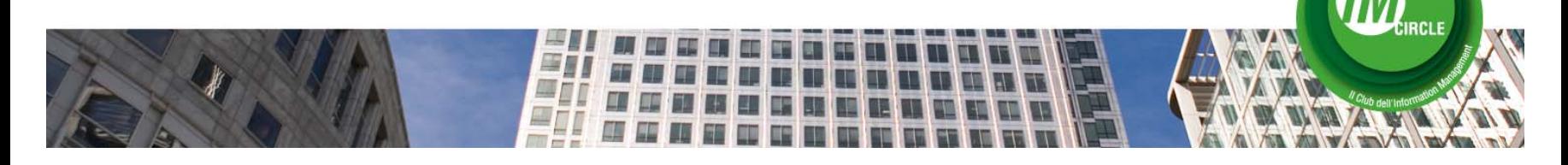

### **DataStudio**

The Future 2

### **Oggi disponibile nella versione iniziale (V1.1)**

#### **supporta DB2 (LUW, z, i5) e IDS include:**

- $\checkmark$  ER Visualizer
- $\checkmark$  Query Editor
- $\checkmark$  SQL Builder
- √ SQL & Java Debugger
- 9 XML & XML Schema Editor
- $\checkmark$  pureQuery for Java
- $\checkmark$  Data Web Services
- $\checkmark$  Object Mgmt
- $\checkmark$  Data Mgmt
- $\checkmark$  Visual Explain
- $\checkmark$  Security Access Ctrl
- $\checkmark$  Project Mgmt
- 9 **Admin Console (preview, DB2 LUW)**

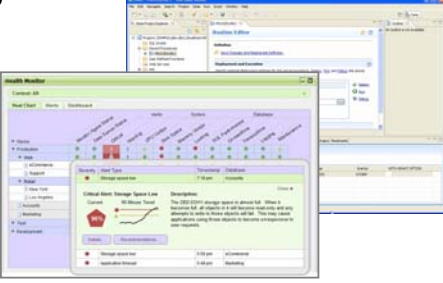

**Data Studio** (free download) **Data Studio Developer**  e**Data Studio pureQuery Runtime** (licensed) - static SQL support

Roadmap (2008 e oltre)

- Administration Console
- Integrazione con Rational Data Architect
- Funzioni addizionali
	- Development: query tuning, change mgmt..
	- DBA: performance, storage, recovery & workload mgmt, test db gen…
	- Governance: audit, archiving, encryption, masking, security analysis…
- Supporto per data servers non IBM (design first)

# **Gartner**

**Research** 

**Publication Date: 28 November 2007** 

ID Number: G00153232

### **IBM Announces Information Management Vision With Release of Data Studio**

Michael J. Blechar

This research looks at IBM's release of a new free technology as part of its vision for an integrated data management environment. This is a key component of IBM's broader vision for the support of next-generation business process management and serviceoriented architecture (SOA) initiatives and solutions.

#### **Key Findings**

- IBM offers a free data management tool, Data Studio, as part of a longer-term vision for an integrated data management environment.
- Since version 1.1 of Data Studio is focused on support for the DB2 and IDS database management systems (DBMSs), organizations with other DBMSs will need to consider alternatives until IBM releases additional support (planned for 2008 and 2009).

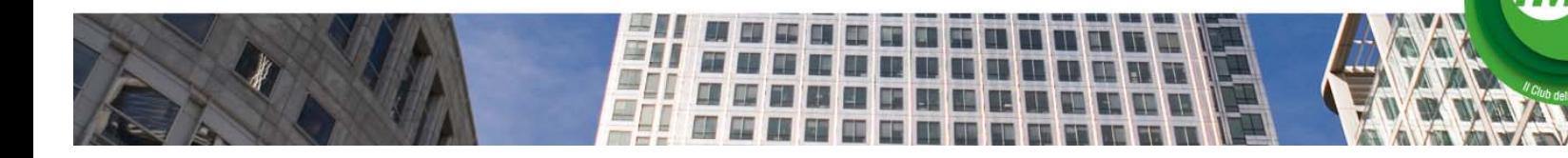

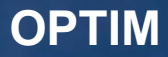

### **OPTIM: gestione del ciclo di vita delle informazioni**

- ¾ Governare la crescita dei dati applicativi
- ¾ Gestire gli ambienti di Test e Collaudo
- $\triangleright$  Rispettare le normative (privacy, data retention)
- ¾ Dismettere ambienti applicativi obsoleti

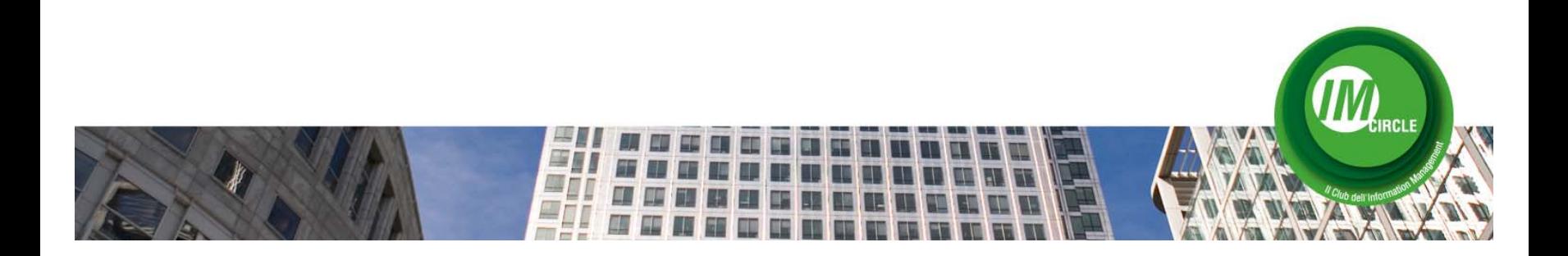

### **Governare la crescita dei dati applicativi**

#### **Scenario**

- Applicazioni critiche per il business
- Grossi volumi di dati in costante crescita
- Vincoli legali di mantenimento storico dei dati
- Complessità dei modelli dati (applicazioni ERP, CRM, ambienti DWH, …)

#### Ξ Performance applicative non soddisfacenti **Soluzione**

- Estrazione dai DB di produzione dei dati obsoleti o raramente acceduti
- **Eliminazione di questi dati dai DB di produzione Eliminazione**
- · Memorizzazione dei dati estratti in un ambiente "archivio" (Archive File)
- **Accesso ai dati archiviati in diversi modi (Browse, Selective Restore)**

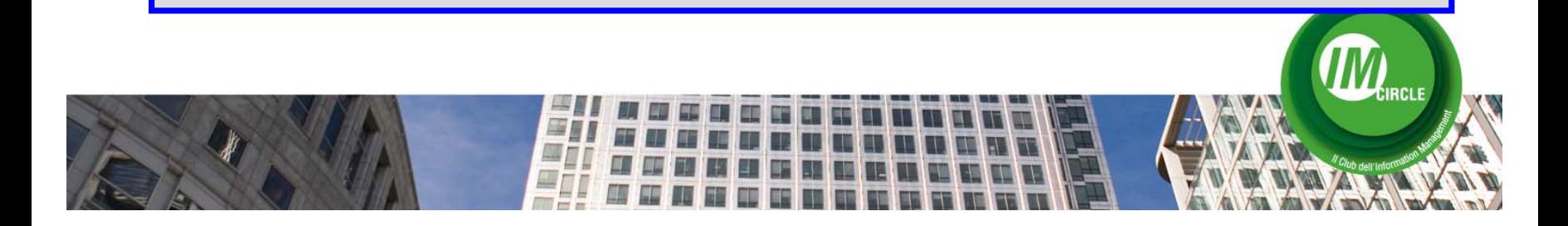

### **Governare la crescita dei dati applicativi Il progetto ENEL**

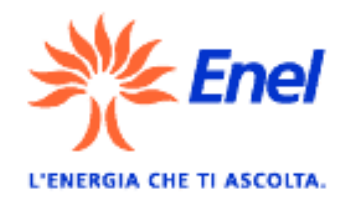

**OPTIM**

#### **Sfide**

Risolvere il problema della migrazione AMDOCS alla versione superiore

Cancellare un backlog di milioni di CASE chiusi

Tenere sotto controllo la crescita dei dati

Mantenere SLA rigorosi e una disponibilità 24x7

### **Risultati**

Archiviazione a regime (anche post-migrazione) di 800.000 CASE alla settimana

Pulizia dei CASE chiusi per tipologia e priorità

Aumento della disponibilità del servizio e miglioramento dei tempi di risposta

Miglioramento del supporto al Cliente

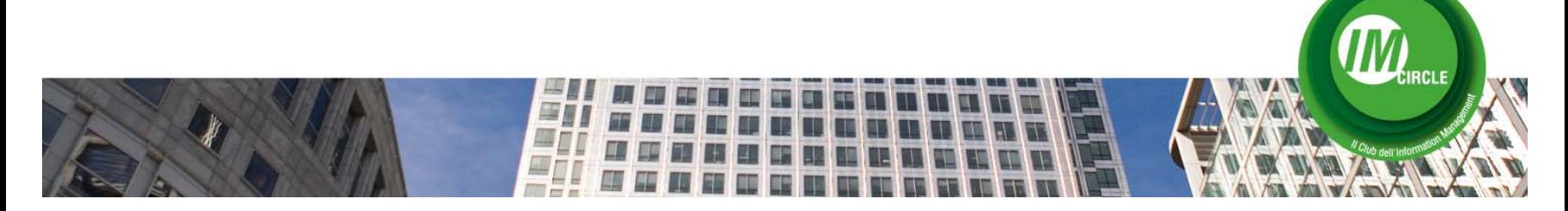

### **Gestire gli ambienti di Test**

#### **Scenario**

- Sviluppo, Collaudo, Produzione di applicazioni complesse ed integrate
- Grossi volumi di dati in costante crescita
- Vincoli legali di privacy sui dati sensibili
- Complessità dei modelli dati

#### **Soluzione**

- **Estrazione dai DB sorgente di sottoinsiemi dati congruenti (Test Case)**
- **Mascheramento (de-identificazione) dei dati sensibili**
- **Inserimento / caricamento del Test Case nei DB Target (es: Collaudo)**

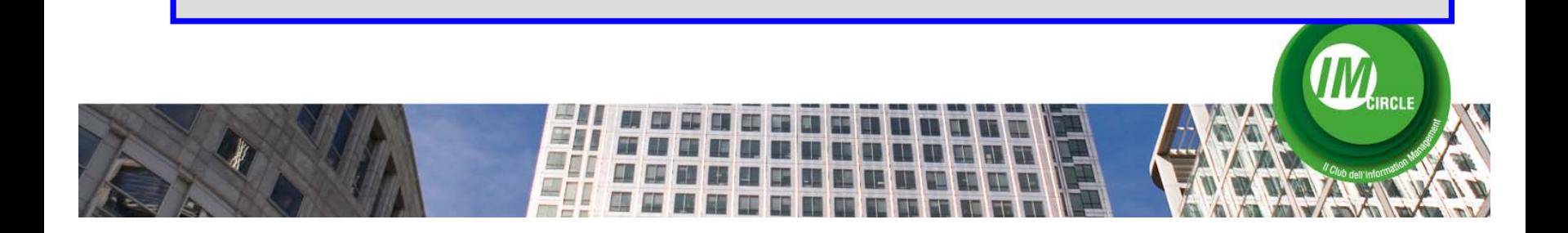

### **Funzioni avanzate per la gestione del ciclo di vita dei dati:**

- archiviazione applicativa
- privacy (mascheratura dati)
- creazione ambienti di test
- in scenari di:
- crescita dei volumi dei database
- sviluppo applicativo
- dismissione delle applicazioni

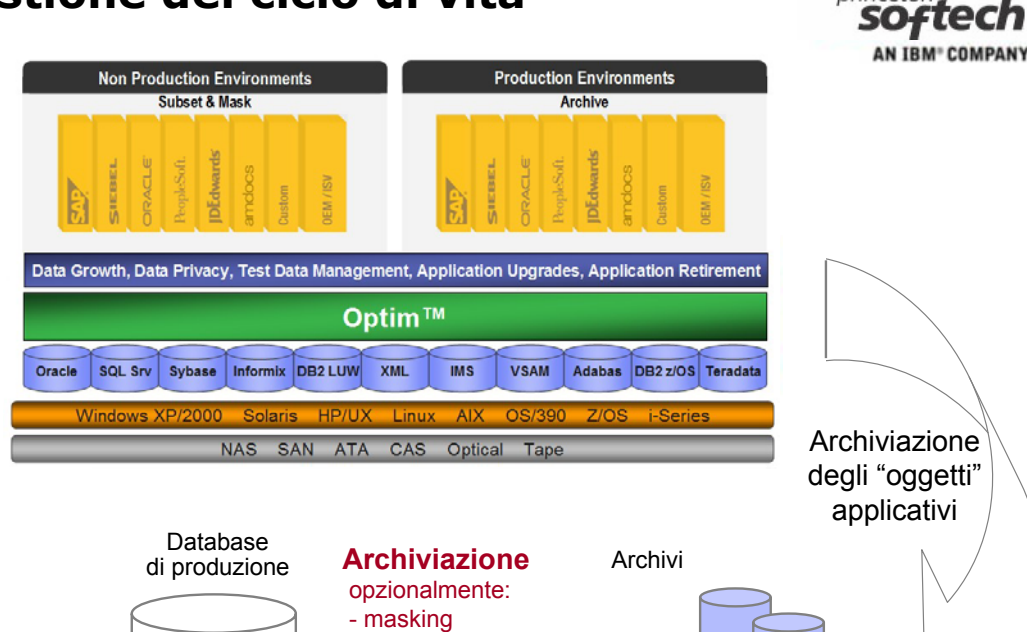

**Accesso universale ai dati applicativi**

- subsetting

**Retrieve**

Applicazione Applicazione XML ODBC/JDBC

Dati di riferimento

> Dati direporting

**Dati** storici **OPTIM**

princetor

**Storici** 

**Correnti** Recuperati

### **Un prodotto, tre soluzioni**: **Optim Data Growth Optim Test Data Management Optim Data Privacy**

#### Piattaforma completa per la creazione di Data WarehouseFondata su DB2 9.5 per Linux, Unix, Windows….

#### Workload management

Gestione proattiva e monitoraggio dei workload e dei livelli di servizioBasato su "prioirity classes" Ottimizzazione delle prestazioni anche per workload misti

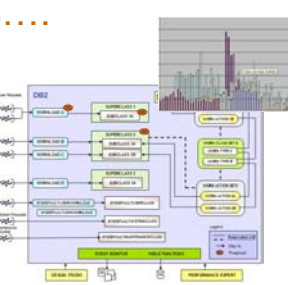

- Schemi di partizionamento flessibili e sinergici Miglioramento delle prestazioni Gestione efficiente diDatabase grandi volumi di dati Partitioning 000 Machines  $(DPF)$ (10 TB-class db) 32K Partitions DPF  $64G$  $64G$ 64G 64G
	- architetturashared nothing

Data partitioning

- hw exploitation
- scalabilità lineareanche su decinedi nodi

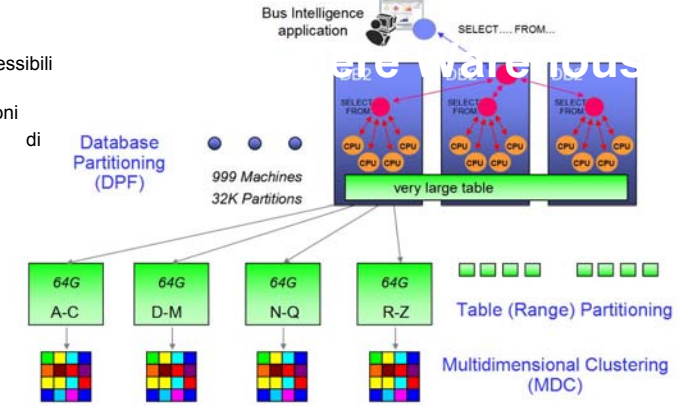

#### Data compression

Significativi risparmi di spazio disco (30-70%) soprattutto in ambienti DW Migliorie nell'I/O e nelle prestazioni Basata su "dizionario" a livello tabellaPuò essere automatizzata

#### DB2 9.5

Le funzionalità DW specifiche Multi Dimensional Clustering Materialized Query Tables Dynamic bitmap indexes Optimizer; Query re Design Advisor **Automatic Runs High Availability RCLE** 

#### SQL Warehousing Tool

Definizione e gestione di flussi per popolare il data warehouse:

Generazione automatica di SQL ottimizzato per DB2

Vasta gamma di operatori predefiniti (Where, Union, Select, Pivot, …)

Tratta files e tabelle

Flussi elementari combinati in sequenze di controllo

Ambiente di sviluppo e test

Integrato con Design Studio

Può interoperare con DataStage

#### **InfoSphere™ Data Warehouse 9.5**

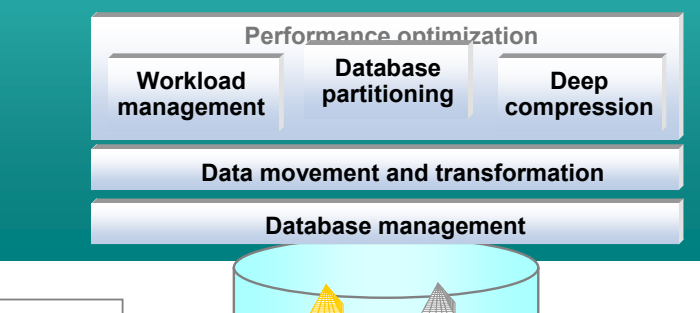

### **InfoSphere Warehouse**

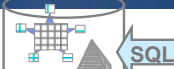

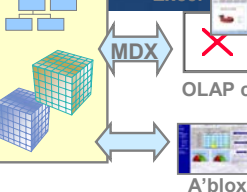

**Excel**

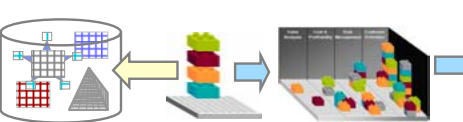

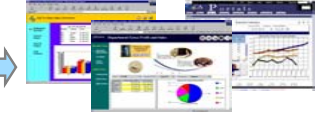

#### Alphablox

- In-line analytics (appl J2EE, JSP)
- Sviluppo semplice e rapido
- Front end per IWH
	- tabelle, OLAP cubes, Mining

#### Cubing Services

- Analisi multidimensionali (ROLAP)
- Sfrutta MQT. MDC, Optimizer…
- Supporta MDX
- Front ends: OLAP cli, Excel, Alphablox, Cognos (2H 08)

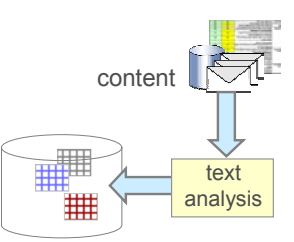

#### Unstructured analytics

- Trattamento di informazioni testuali non strutturate
	- tecnologie di analisi testuale
	- estrazione di dati strutturati
	- inserimento nel DW

#### Administration Console

- Interfaccia web (basato su WAS)
- Security profiles
- Schedulatore per SQW, Dmining, OLAP
- • Visualizzazione jobs, statistiche, logs…

#### Miner• Algoritmi di mining nel DW ("easy mining")

狦 **HHH** 

- clustering
- associazioni
- sequenze
- predizioni
- Data discovery

- Basato su Eclipse
- Subset di RDA

analytics

- Modellazione fisica
- Generazione di SQL
- Integrato con i moduli di embedded

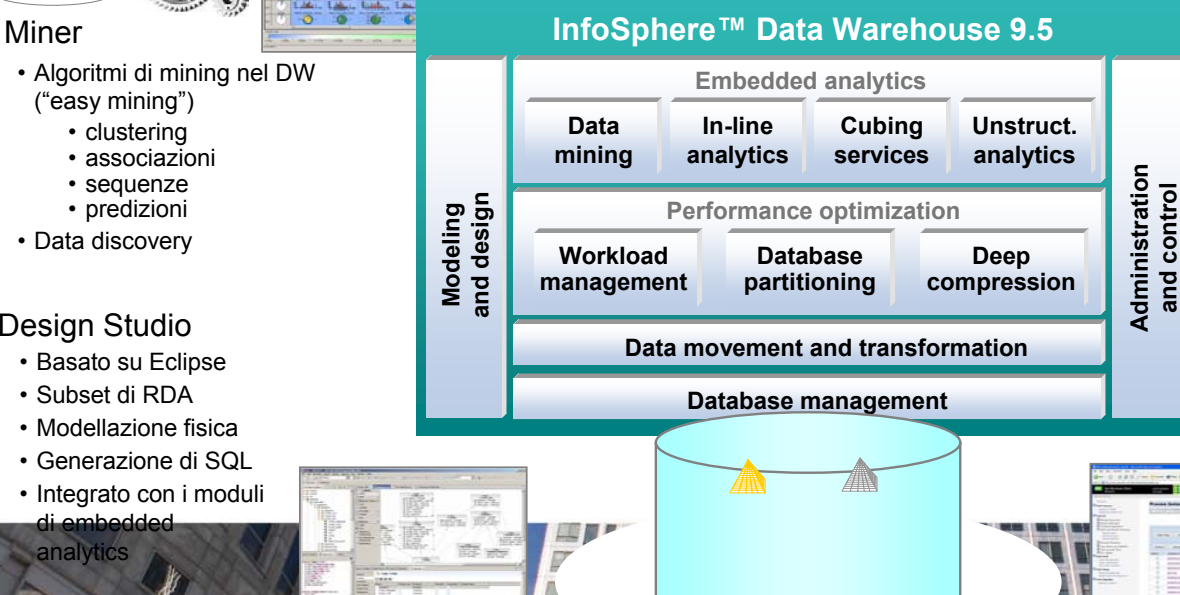

### **MASHUP**

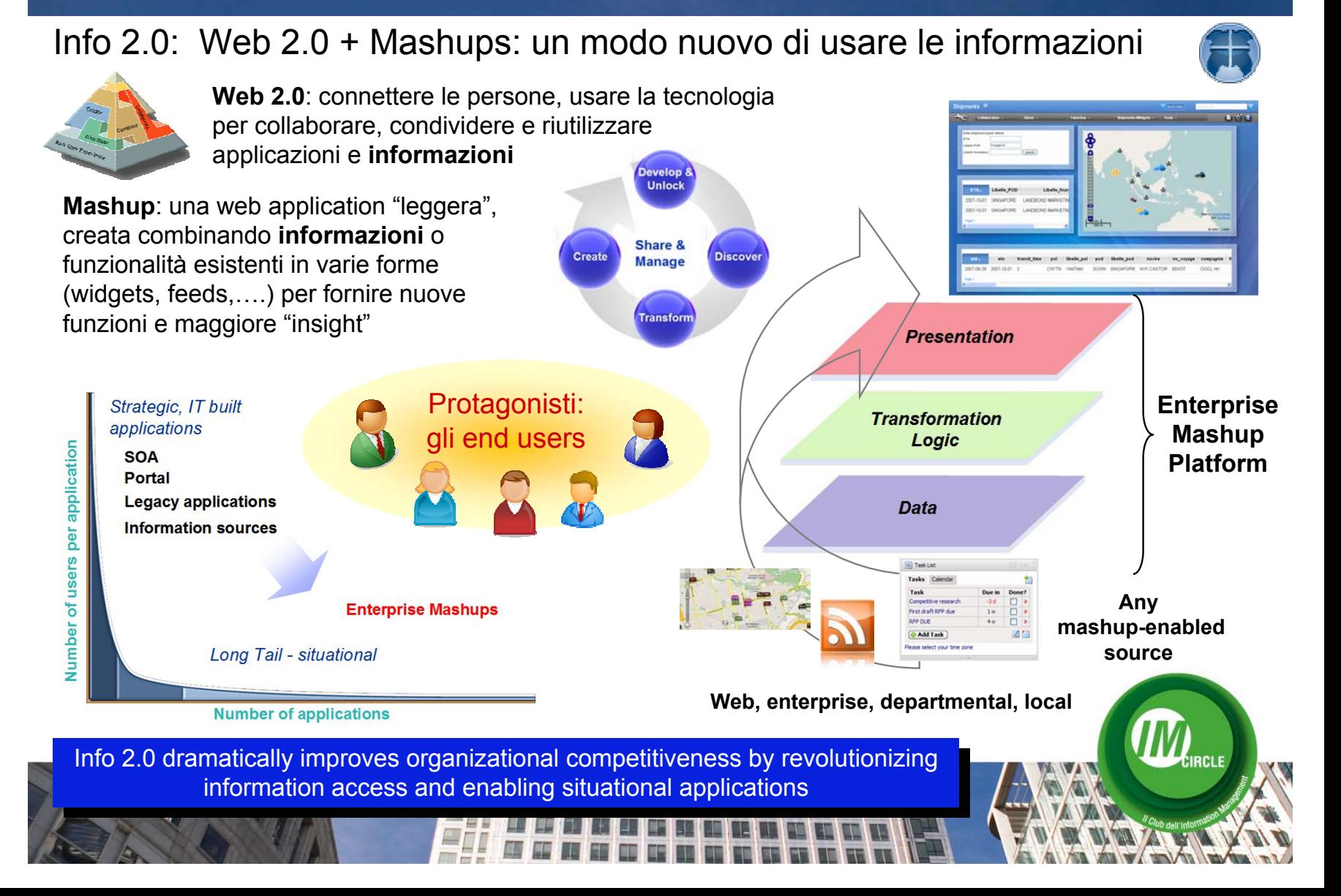

### **MASHUP**

### IBM Mashup Center: una Enterprise Mashup Platform completa e innovativa

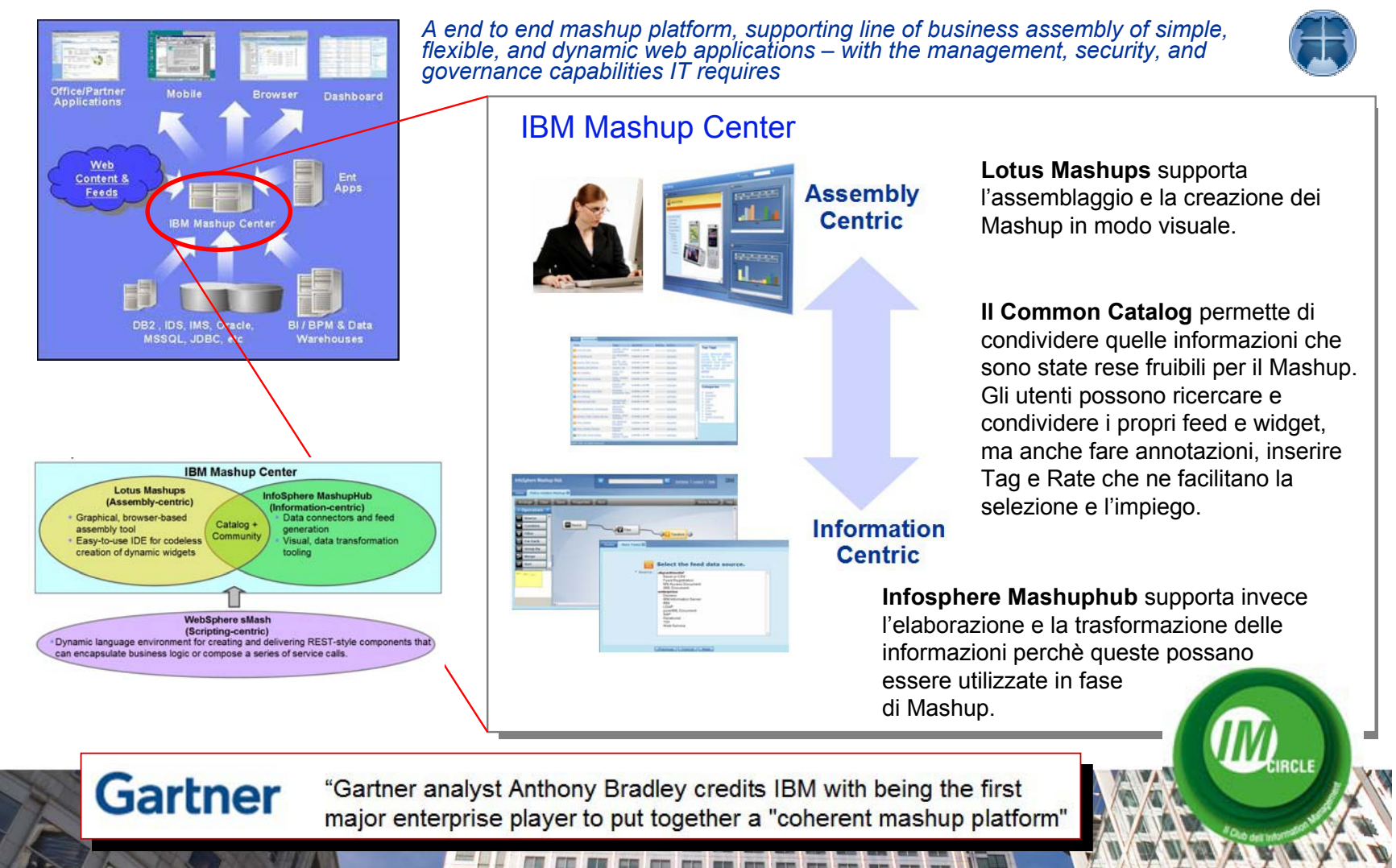

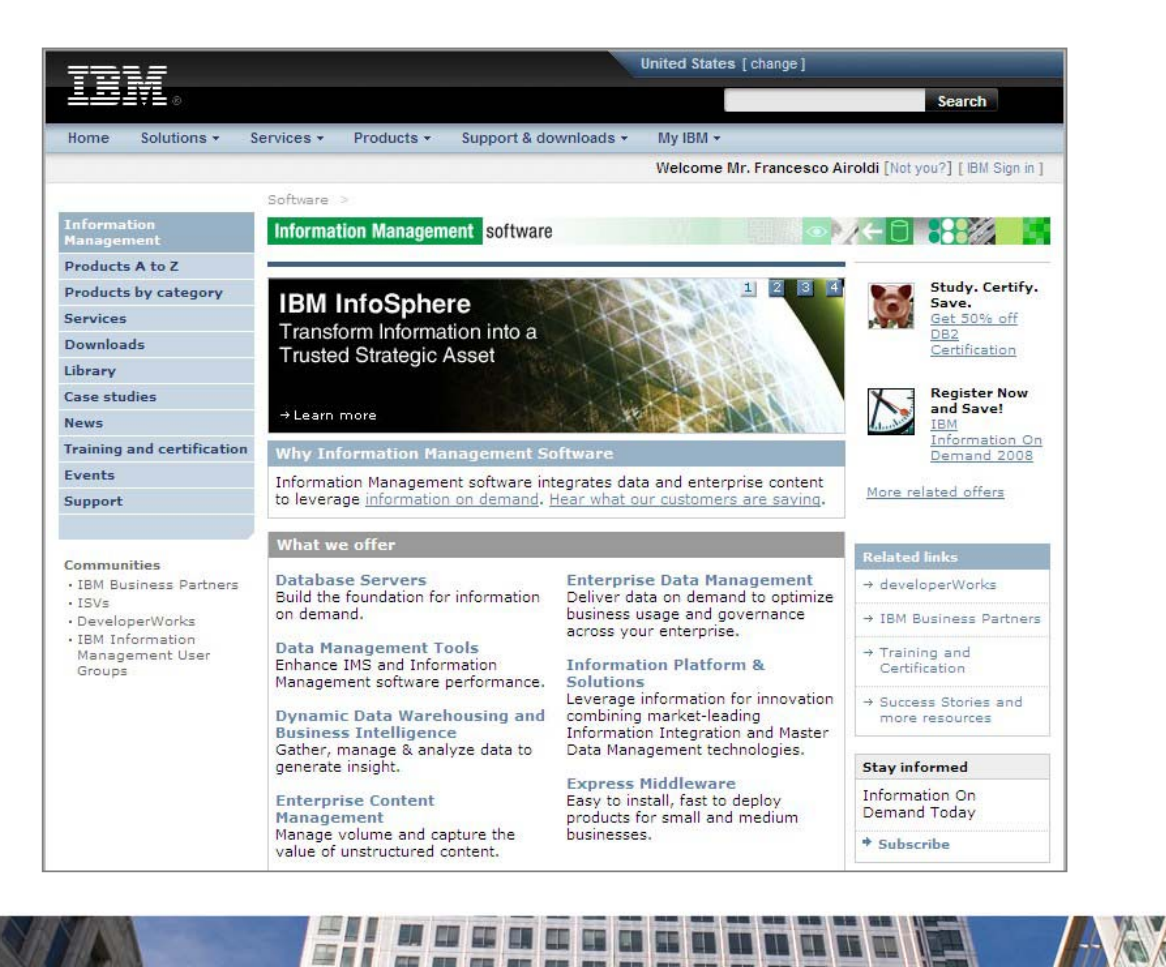